# **SUMÁRIO**

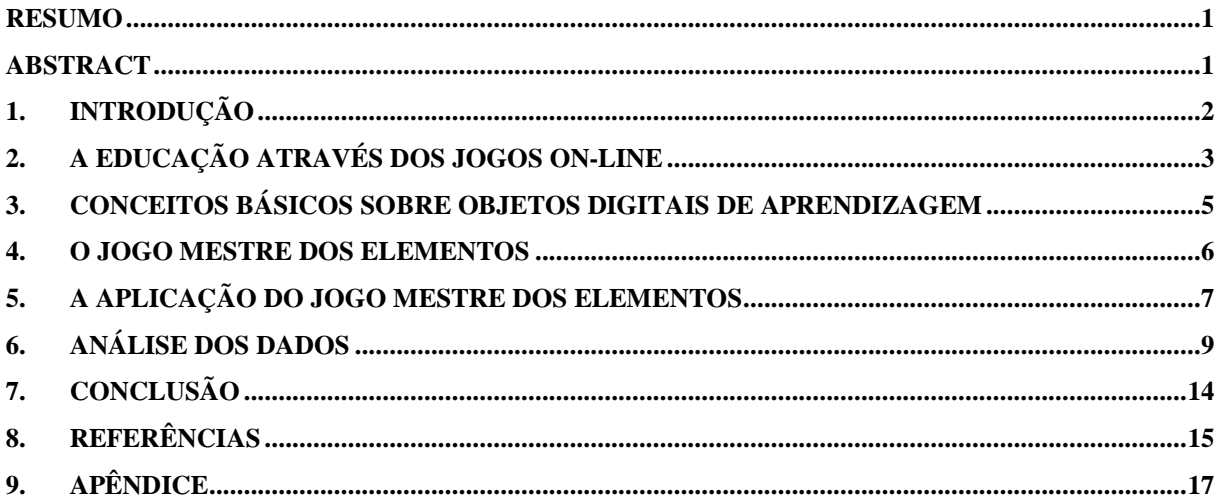

# **Objetos Digitais de Aprendizagem: um estudo sobre uso do jogo Mestre dos Elementos como auxiliar no ensino das Propriedades Periódicas**

Diego Socrates Dias Mousine<sup>1</sup>

Elane de Souza<sup>2</sup>

## **Resumo**

<span id="page-1-0"></span>O presente artigo foi confeccionado no intuito registar os resultados da aplicação de um trabalho de caráter científico embasado nas concepções de desenvolvimento cognitivo coletivo através de atividades lúdicas utilizando tecnologias digitais. Os resultados obtidos foram coletados através de estudo de caso, aplicando o Objeto Digital de Aprendizagem – um jogo eletrônico intitulado Mestre dos Elementos – em sala de aula, no Instituto Federal de Educação, Ciência e Tecnologia Baiano, com uma turma de primeiro ano do Curso Técnico em Agropecuária Integrado ao Ensino Médio. O *software* em questão explora o conhecimento sobre as propriedades periódicas dos elementos da tabela periódica, direcionando o jogador ao estudo dessas propriedades de livre e espontânea vontade para conseguir sucesso no jogo.

**Palavras-chave:** Objetos Digitais de Aprendizagem; Jogos na Educação; Tabela Periódica.

#### **Abstract**

<span id="page-1-1"></span>This document was written to record the results of a scientific experiment based on collective cognitive development conceptions by ludic activity using digital technologies. The registered results were got by case study, where the Learning Object – a game titled Mestre dos Elementos – was used by a group of student on course of agricultural technician incorporated in high school, from Instituto Federal de Educação, Ciência e Tecnologia Baiano. This software explore the knowledge about periodic property of elements from periodic table, what force the player to learn about they at own free will to win the game.

<span id="page-1-2"></span>**Keywords:** Learning Object; Educational Games; Periodic Table.

 $\overline{a}$ 

<sup>&</sup>lt;sup>1</sup> Licenciando em Ciências da Computação pelo Instituto Federal de Educação, Ciência e Tecnologia Baiano. Estudante Bolsista do Programa Institucional de Bolsa de Iniciação a Docência. Estagiário do Instituto Euvaldo Lodi como facilitador na Oficina de Iniciação Científica do Programa Ensino Médio Inovador (ProEMI). E-mail: diemousine@hotmail.com

<sup>&</sup>lt;sup>2</sup> Mestre em Ciências pela UFRRJ, Especialista em Informática Educativa pela UFLA, Licenciada em Informática pelo CEFET-PR, Graduada em Processamento de Dados pela UNIFACS, Professora do Instituto Federal de Educação Ciências e Tecnologia Baiano-*Campus* Senhor do Bonfim-BA.

#### **1. Introdução**

 $\overline{a}$ 

No mundo contemporâneo percebe-se que jogos eletrônicos voltados para educação estão ganhando espaço nas diversas modalidades escolares, visto que ao utilizá-los busca-se o ensino de conteúdos atrelado ao desenvolvimento cognitivo do jogador/estudante. Como explica Ramos *et al* (2015, p. 226):

> As habilidades cognitivas estão relacionadas com as funções executivas, que embora ainda gerem divergência no que se refere a uma definição exclusiva, podem ser compreendidas como um sistema funcional neuropsicológico que é composto por um conjunto de outras funções responsáveis por dar início e desenvolver uma atividade com um objetivo determinado.

Quando um estudante precisa aprender um conteúdo no método tradicional de ensino, ele espera que o professor lhe guie no processo de aprendizagem, ou que o mesmo lhe mostre o conteúdo e exemplos. Dessa forma, o estudante não realiza os passos do desenvolvimento cognitivo defendido por Piaget, que diz que "o crescimento cognitivo da criança se dá através de assimilação e acomodação. O indivíduo constrói esquemas de assimilação mentais para abordar a realidade" e que "ensinar significa provocar o desequilíbrio na mente da criança para que ela, procurando o reequilíbrio, se reestruture cognitivamente e aprenda" (OSTERMANN; CAVALCANTI, 2010, p. 21-22).

Sendo assim, percebe-se algumas vantagens ao utilizar-se de jogos eletrônicos no processo de ensino e aprendizagem, visto que o *software* não vai responder as perguntas do estudante de forma objetiva, o que torna as características de aprendizagem cognitivistas mais marcantes com o uso de tais ferramentas. Baseado nisso o jogo Mestre dos Elementos foi desenvolvido.

A ideia de construção do *software* partiu da experiência de vida do seu desenvolvedor. O mesmo teve dificuldades no aprendizado da química durante os estudos no ensino fundamental e médio, mas ao longo dos anos que se passaram ele finalmente conseguiu compreender o que lhe foi ensinado na infância. Ou seja, mesmo que o conhecimento relativo à química aparentemente permanecia acomodado em sua mente, o desequilíbrio provocado ainda estava causando a "construção de novos esquemas de assimilação, promovendo, com isso, o desenvolvimento cognitivo" (ibid) sobre o assunto, o que remete também à teoria de David Ausubel sobre aprendizagem significativa<sup>3</sup>. E após conhecer as teorias de aprendizagem estudadas e defendidas por Lev Vygotsky, Jean Piaget e David Ausubel, decidiu que um jogo eletrônico seria a forma mais apropriada para ensinar de uma forma

<sup>&</sup>lt;sup>3</sup> "A aprendizagem significativa ocorre quando a nova informação 'ancora-se' em conceitos relevantes preexistentes na estrutura cognitiva" (OSTERMANN; CAVALCANTI, 2010, p. 23).

indireta, aproveitando-se da atratividade das inovações tecnológicas, e da onipresença proporcionada pela Internet.

Para avaliar as premissas que levaram a construção de tal Objeto Digital de Aprendizado (ODA), o mesmo foi posto em prática em sala de aula, foi realizado levantamento de dados minuciosos (e com o mínimo de interferência possível do aplicador) através da observação *in lócus* e vários questionários. A aplicação do ODA, além de determinar se o *software* cumpriria seu papel na aprendizagem, ainda revelou resultados acerca da cultura de ensino aplicada no local.

#### <span id="page-3-0"></span>**2. A educação através dos jogos on-line**

"Numa sociedade cada vez mais conectada, ensinar e aprender podem ser feitos de forma bem mais flexível, ativa e focada no ritmo de cada um. As tecnologias móveis desafiam as instituições a sair do ensino tradicional, onde o professor é o centro [...]" (MORAN, 2011, p. 46). Baseado nesta afirmativa, esse tópico traz uma visão totalmente diferente do uso da internet no dia a dia dos usuários da rede mundial de computadores.

Basicamente a internet é vista com um vasto repositório de entretenimento. A maior parte dos usuários que se conectam à rede mundial de computadores está à procura de algo que lhe proporcione um passatempo prazeroso, com temas subjetivamente interessantes. E como é de se esperar, qualquer tema inicial vai, a partir de *hiperlinks*, levar o usuário por várias páginas e *sites* que poderá suprir a necessidade imediata do assunto. Inclusive, LEMOS e LÉVY (2010, p. 81) confirma essa visão quando afirma:

> Não é à toa a adesão maciça e popular a *softwares* sociais como Orkut, Facebook, Multiply, MySpace e *microblogs* como Twitter e Jaiku, onde as pessoas que nunca produziram informação passam a colocar em um mesmo instrumento eletrônico mensagens multimodais (vídeos, mapas, fotos, músicas), criando um contato direto e permanente com suas comunidades de interesse.

Diferente do que pensam alguns pais de adolescentes que passam o dia na frente do computador, em detrimento de estudar, eles estão estudando. Contudo o tema do estudo quase sempre não tem muito a ver com o assunto das matérias escolares, mas de qualquer forma, ele está adquirindo conhecimento que julga ser de grande utilidade. Ao permanecer acessando as redes sociais ou jogos *on-line*, o indivíduo é apresentado a novos temas a todo momento, o que lhe desperta curiosidade e o faz iniciar mais uma rotina de estudos, mesmo lhe aparentando apenas diversão. Além disso, "a *web* permite a cada um tornar-se produtor de informação [...] de tudo aquilo que é possível testemunhar com *smartphones*, *palm* ou *laptop* nas mãos" (ibid, p. 82), contribuindo para um imenso repositório de conhecimento empírico, gerando discussões e ajudando na formação crítica dos indivíduos. Uma educação informal, mas, ainda assim, uma formação de caráter social.

Por outro lado, existem ambientes projetados exclusivamente para o processo de educação formal através da *internet*. Os Ambientes Virtuais de Aprendizagem (AVA) são exemplos de *softwares* projetados para tal finalidade. Os mesmos elevaram o nível da forma de aplicação da Educação a Distância (EaD) e a confiança do mercado mundial em relação à capacitação do estudante da modalidade. Piva (2011, p. 1-19) descreve que até meados da década de 90, a EaD acontecia de duas formas básicas: através de impressos ou através de transmissão via mídias de propagação em massa. As limitações dessas formas estão relacionadas à questão do *feedback*<sup>4</sup>, ou seja, nem sempre a entidade educacional tinha certeza do real aprendizado do estudante, pois a realização da avaliação da aprendizagem ficava à cargo das faculdades de direto da consciência do mesmo. Tal fato refletia na imagem do profissional que se submetia a essa modalidade de formação. Como afirma AZEVEDO (*apud* PIVA, op. cit.), quando fala que:

> A aplicação de novas tecnologias na EAD, especialmente aquelas ligadas à Internet, vem modificando o panorama dentro deste campo de tal modo que seguramente podemos falar de uma EAD antes e depois da Internet. Antes da Internet tínhamos uma EAD que utilizava apenas tecnologias de comunicação de um-para-muitos (rádio, TV) ou de um-para-um (ensino por correspondência). Via Internet temos as três possibilidades de comunicação reunidas numa só mídia: um-para-muitos, umpara-um e, sobretudo, muitos-para-muitos. É esta possibilidade de interação ampla que confere à EAD via Internet um outro status e vem levando a sociedade a olhar para ela de uma maneira diferente daquela com que olha outras formas de EAD.

É perceptível que a educação via *Internet*, seja ela formal ou não-formal, seja empírica ou científica, reflete nas teorias de aprendizagem cognitivistas e sócio-culturais como construtivismo, socioconstrutivismo ou sociointeracionismo, pois a interação social é um caráter crucial para manter a atratividade do uso da tecnologia da informação voltada para a educação. Caso contrário, tal tecnologia se caracterizaria apenas como alternativa equivalente ao caderno e o livro, o que de certa forma não promoveria nenhuma mudança em relação aos paradigmas tradicionais.

Segundo GREENFIELD (*apud* AGUIAR, 2010, p. 66), "considerando que exista socialização pelos meios de comunicação, as novas mídias podem oferecer não apenas oportunidades de entretenimento, mas de aprendizagem e de desenvolvimento humano, desde que empregadas de maneira adequada". Ou seja, um jogo educacional precisa passar por um

 $\overline{a}$ 

<sup>4</sup> Termo em inglês utilizado para descrever o retorno das informações propagadas em um ambiente organizacional.

processo de planejamento minucioso, levando em consideração a faixa etária e o desenvolvimento cognitivo do público alvo, além da ergonomia do *software* (FERNANDES, 2008).

> Na perspectiva de Vygotsky (1991), o jogo pode proporcionar ações cognitivas capazes de impulsionar o indivíduo a criar formas ordenadas, regras do coletivo e situações imaginárias. Assim, o jogo permite o entendimento e a exploração da realidade por meio do aprendizado e do desenvolvimento do indivíduo. (AGUIAR, op. cit., p. 75).

Contudo, AGUIAR (op. cit., p. 81) ainda enfatiza que:

Em algumas ocasiões, as atividades competitivas podem ser contraprodutivas para estudantes menos interessados em competições, para aqueles que possuem baixo rendimento em jogo ou, ainda, para os indivíduos que tenham desenvolvido poucas habilidades sensório-motoras.

Tais fatores remetem ao professor a obrigação de ter um conhecimento prévio da zona de desenvolvimento proximal de todos os estudantes antes de submetê-los a uma didática pedagógica envolvendo jogos.

## <span id="page-5-0"></span>**3. Conceitos básicos sobre Objetos Digitais de Aprendizagem**

Um Objeto Digital de Aprendizagem (ODA) – também conhecido como Recurso Digital de Aprendizagem – é, em uma definição ampla, uma ferramenta computacional planejada e implementada seguindo padrões predefinidos de desenvolvimento.

Existem várias definições para o termo, como explica Wiley (2000, p. 5-6) quando afirma que "*the proliferation of definitions for the term "learning object" makes communication confusing and difficult. [...] It would seem that there are almost as many definitions of the term as there are people employing it*" 5 . Muitas entidades desenvolvem *softwares* com finalidades educacionais e cada uma delas tem sua própria definição para o termo, e em alguns casos até mesmo o termo é mudado. Por exemplo: objetos de conhecimento; componentes de instrução; componentes de softwares educacionais; entre outros. Entretanto, o foco deste tópico não está voltado para discussões em relação a termos ou as definições às quais são submetidos. O importante aqui é entender a origem e a finalidade de um ODA.

Torna-se fácil perceber a finalidade de um ODA, pois a mesma já está definida no nome da categoria do *software*: aprendizagem. Tais aplicativos são planejados, desenhados e implementados para servir como ferramenta auxiliar no processo de ensino e aprendizagem. Diferente do que muitos pensam, não é algo desenvolvido com o intuito de substituir o

 $\overline{a}$ 

<sup>&</sup>lt;sup>5</sup> "A proliferação de definições para o termo 'objeto de aprendizagem' confunde e dificulta a comunicação. [...] parece que existem quase tantas definições do termo como existem pessoas empregando-o."

professor, visto que os mesmos não são frutos da falta de professores, ou da necessidade de uma entidade com maior domínio do conteúdo do que os profissionais da educação. Muito pelo contrário, ele surge para prover suporte a uma demanda observada no planejamento das aulas que serão aplicadas ao longo do ano letivo, conforme sugerem REIGELUTH e NELSON (*apud* WILEY, op. cit., p. 3-4):

> [...] when teachers first gain access to instructional materials, they often break the materials down into their constituent parts. They then reassemble these parts in ways that support their individual instructional goals. This suggests one reason why reusable instructional components, or learning objects, may provide instructional benefits: if instructors received instructional resources as individual components, this initial step of decomposition could be bypassed, potentially increasing the speed and efficiency of instructional development. $\epsilon$

Entretanto, exemplares realmente aproveitáveis de tais ferramentas digitais demandam tempo e pessoal especializado, o que torna sua produção cara e inviável para muitas entidades educacionais. Por isso, "quanto mais esses recursos puderem ser reaproveitados em diferentes contextos, por diferentes professores em séries e disciplinas diferentes, o seu custo de desenvolvimento diminui progressivamente." (JORDÃO, 2009, p. 2).

Sendo assim, para este trabalho, fica definido que um ODA é a mínima parte de um todo, com finalidades educacionais específicas e que pode/deve ser projetado para ser utilizado e reutilizado em situações diversas, a depender da conveniência da ementa do professor ao longo de sua trajetória de ensino.

#### <span id="page-6-0"></span>**4. O jogo Mestre dos Elementos**

 $\overline{a}$ 

Desenvolvido no Instituto Federal de Educação, Ciência e Tecnologia Baiano *Campus* Senhor do Bonfim, o jogo Mestre dos Elementos é um ODA projetado (para plataforma *web*) baseado nos padrões de Jogos de Cartas Colecionáveis (JCC), com o intuito de facilitar a assimilação do conteúdo referente às propriedades periódicas mais estudadas dos elementos da tabela periódica: raio atômico, energia de ionização, afinidade eletrônica, eletronegatividade, eletropositividade e potencial de ionização; seguindo os padrões da União Internacional da Química Pura e Aplicada (IUPAC).

Na modalidade JCC, cada participante deve possuir uma coleção de cartas temáticas das quais são selecionadas uma quantidade preestabelecida para participar da rodada. Cada carta

<sup>&</sup>lt;sup>6</sup> [...] quando professores têm acesso inicial a materiais instrucionais, eles usualmente segmentam os materiais em suas partes constituintes. Eles então reagrupam estas partes de modo que elas dêem suporte a suas metas instrucionais individuais. Isto sugere uma razão pela qual os componentes instrucionais reutilizáveis, ou objetos de aprendizagem, podem prover benefícios instrucionais: se os professores recebem os recursos instrucionais já como componentes individuais, este passo inicial de decomposição pode ser pulado, potencialmente acrescentando velocidade e eficiência ao desenvolvimento instrucional.

possui características particulares e de acordo com o tema. Tais características são utilizadas para confrontar valores e assim aquele que tiver a carta na qual determinada característica possui valor maior, ganha a carta do outro, e, a partir daquele momento, a carta do perdedor passa a fazer parte da coleção do vencedor.

No caso do Mestre dos Elementos o tema é a tabela periódica. A quantidade de cartas é definida pelo sistema: iniciando com quarenta e nove elementos aleatórios da tabela periódica. Antes da rodada, o jogador deve selecionar quinze cartas, de acordo com a estratégia dele (ver Figura 1). Durante a rodada, cinco cartas são postas na mesa (ver figura 2) e o jogador desafiante inicia o jogo selecionando uma carta com determinado elemento e seleciona uma propriedade periódica, em seguida o oponente seleciona a carta dele. Então é feita a comparação, e o dono daquela carta que possuir a propriedade mais forte ganha um ponto. Então é a vez do oponente selecionar a carta e a propriedade. Assim, a oportunidade de iniciar a partida vai se revezando até o final da rodada, e toda vez que as cartas da mesa se esgotam, o jogador pode pedir mais cartas das quinze selecionadas previamente. Ao final da rodada, o vencedor não fica com a carta do oponente, mas ganha uma nova carta, com um novo elemento aleatório e que ele ainda não possua na coleção. Desta forma, depois de algumas vitórias o jogador vai possuir cartas com todos os elementos da tabela periódica. E quanto mais cartas o jogador receber, mais conhecimento ele vai ter que possuir para montar boas estratégias para vencer.

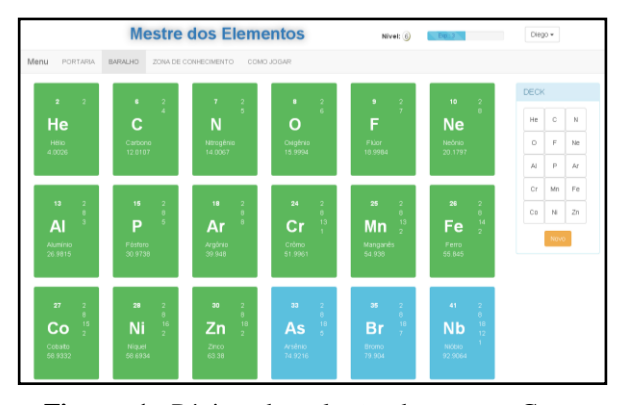

**Figura 1.** Página de seleção de cartas. Cartas verdes são aquelas selecionadas para serem usadas na partida. Cartas azuis são aquelas disponíveis na coleção do jogador.

Fonte: *Print Screen* da página no navegador Google Chrome.

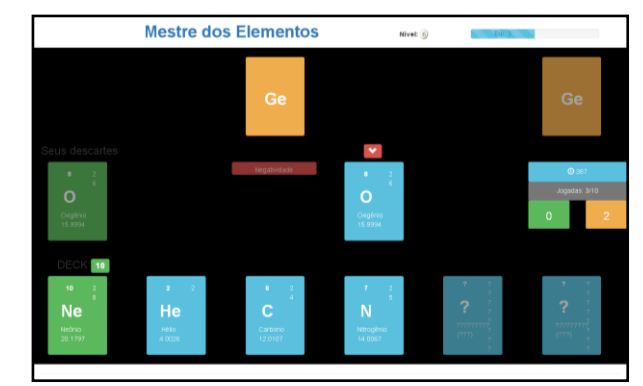

**Figura 2.** Página de duelo Fonte: *Print Screen* da página no navegador Google Chrome.

# <span id="page-7-0"></span>**5. A aplicação do jogo Mestre dos Elementos**

A proposta foi de aplicar o jogo de uma forma que garantisse que os estudantes usariam as habilidades cognitivas e a interação social para se apropriarem do conhecimento tanto relativo à jogabilidade quanto relativo à temática do jogo. E através de questionários antes e após o uso, e da observação *in lócus* acumular dados para verificar as premissas do trabalho.

A aplicação do Mestre dos Elementos em sala de aula aconteceu em dois dias no Instituto Federal de Educação, Ciência e Tecnologia Baiano – *campus* Senhor do Bonfim. Na ocasião, os estudantes da turma da primeira série B do curso Técnico em Agropecuária Integrado ao Ensino Médio foram selecionados através de sorteio, visto que existem quatro turmas de primeiros anos no referido curso e não havia disponibilidade de horário para todas participarem. Contudo, vale salientar que o jogo poderia ser aplicado em turmas de séries posteriores a essa, pois o mesmo não especifica o público alvo, nem exige conhecimento prévio sobre a tabela periódica, podendo ser usado também apenas como entretenimento.

A princípio, foi explicado que aquele momento não influenciaria diretamente no histórico escolar deles, e que as informações coletadas seriam sigilosas e que se destinava unicamente para o estudo em questão. Foi dito ainda, que eles preencheriam alguns questionários, anonimamente, antes e depois do uso do jogo Mestre dos Elementos, e que estariam livres para responder se quisessem e como quisessem, desde que as respostas tivessem coerência com as perguntas do questionário.

Após os informes, os estudantes responderam dois questionários (*vide* modelos em apêndice), o primeiro em relação à forma em que as aulas de química são aplicadas, e o segundo em formato de questões objetivas sobre as propriedades periódicas. Em seguida foram encaminhados para o laboratório de informática, onde tiveram o primeiro contato com o ODA Mestre dos Elementos.

Inicialmente observou-se um pouco de receio por parte dos estudantes, pois foram apresentados ao jogo sem nenhuma explicação de como usá-lo. Atitude esta proposital, visto que tinha-se como objetivo observar qual seria a reação deles diante de algo desconhecido. De imediato iniciou-se o conflito e a resistência, mas os mesmos permaneceram tentando jogar. À medida que alguns conseguiam entender o jogo, passavam a informação para o colega ao lado, e dentro de 50 minutos eles conseguiram assimilar a dinâmica do jogo coletivamente.

No segundo momento, os estudantes já chegaram ao laboratório de informática, visivelmente, empolgados. Ligaram os computadores e acessaram o jogo, que recebera uma alteração: onde foi colocada uma página de ajuda com um vídeo explicando como jogar. Neste dia, houve dois momentos de conflitos: o primeiro quando eles tentaram entender o

objetivo do jogo; o segundo quando eles tentaram conseguir mais vitórias do que os colegas. E no final do segundo momento, a maioria dos estudantes estava estudando a fundo as propriedades periódicas a fim de superar os colegas no *ranking* do jogo.

A aplicação foi finalizada com o preenchimento dos dois últimos questionários (*vide* modelo em anexo), sendo o primeiro contendo questões equivalentes ao aplicado no primeiro momento e um questionário sobre a utilidade do ODA Mestre dos Elementos no aprendizado sobre o assunto. Tais questionários serviram de base para coleta de dados e posterior confronto com os questionários aplicados anteriormente gerando assim resultados e dados imprescindíveis para o presente estudo. Dessa forma, utilizou-se o método quantitativo e qualitativo – também conhecido como método quali e quanti – visando tornar os resultados do trabalho mais consistentes e transparentes possíveis.

## <span id="page-9-0"></span>**6. Análise dos Dados**

Com base nos dados coletados durante a aplicação do Mestre dos Elementos observou-se alguns aspectos importantes para o melhor desenvolvimento do processo de ensino e aprendizagem. Dessa forma, torna-se pertinente analisar os resultados da referida experiência.

#### **- Sobre as aulas de química**

Ao analisar o **gráfico 1** (Dados obtidos no primeiro contato com os estudantes, antes dos mesmos conhecerem o Mestre dos Elementos), pode-se perceber que muitos estudantes não consideram o computador como uma ferramenta voltada para a aprendizagem, e consideram que o professor expondo o conteúdo ainda é a forma mais adequada de aprender química. Nesse sentido, LEVY alerta: "todas estas "antigas" tecnologias intelectuais tiveram e têm ainda, um papel fundamental no estabelecimento dos referenciais intelectuais e espaçotemporais das sociedades humanas" (1993, p.75).

Tal constatação já era esperada visto que os estudantes vivenciam no seu dia a dia um contexto de ensino baseado no paradigma tradicional de ensino. Segundo VALENTE:

> O uso do computador na criação de ambientes de aprendizagem, que enfatizam a construção do conhecimento, apresenta enormes desafios. Primeiro, implica em entender o computador como uma nova maneira de representar o conhecimento, provocando um redimensionamento dos conceitos já conhecidos e possibilitando a busca e compreensão de novas ideias e valores (1999, p. 2).

Além do exposto, observa-se através dos dados dos questionários aplicados antes do uso do ODA que o uso do computador é considerado por eles apenas uma forma mais fácil de conseguir exemplos rápidos e práticos do conteúdo ensinado. Segundo os mesmos, a utilização de vídeos proporciona tal facilidade, conforme demonstra o **Gráfico 2**. Logo, observa-se que a educação praticada atualmente com esses estudantes não permite completa compreensão do que é apresentado, pois se faz forma mecânicas e muitas vezes superficiais no processo de aprendizagem.

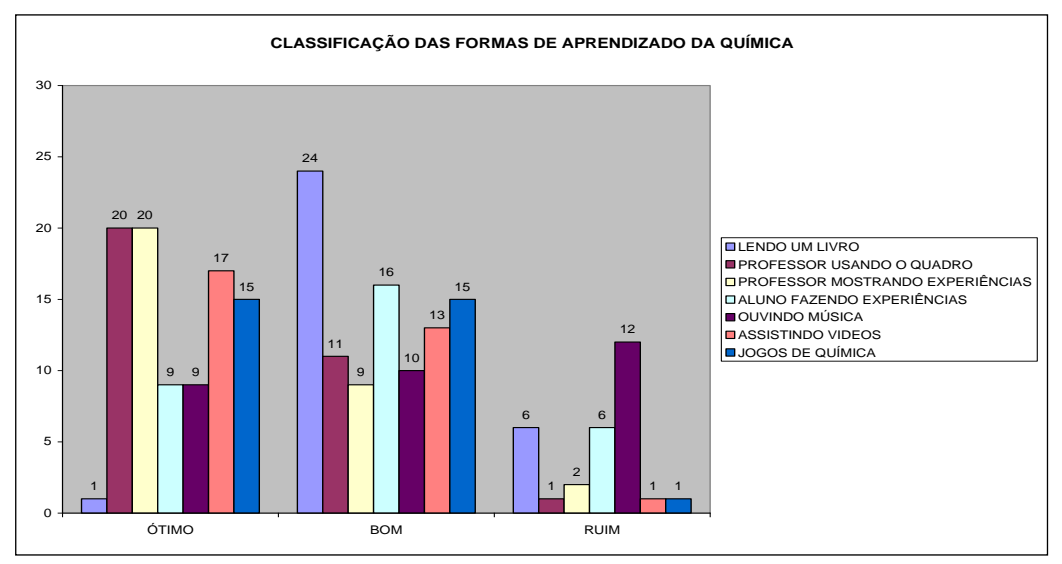

**Gráfico 1** - Como o estudante classifica a forma de aprender química

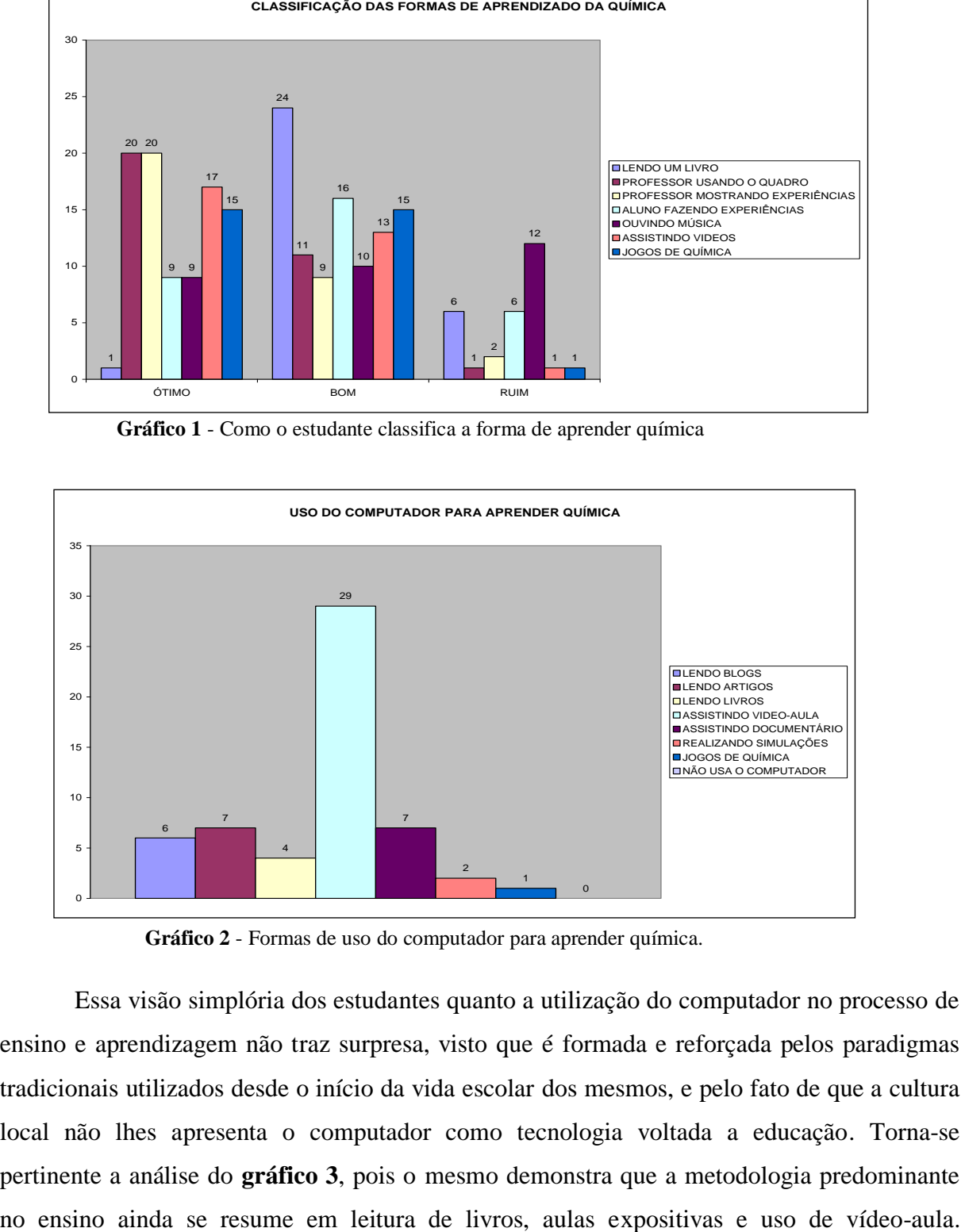

**Gráfico 2** - Formas de uso do computador para aprender química.

Essa visão simplória dos estudantes quanto a utilização do computador no processo de ensino e aprendizagem não traz surpresa, visto que é formada e reforçada pelos paradigmas tradicionais utilizados desde o início da vida escolar dos mesmos, e pelo fato de que a cultura local não lhes apresenta o computador como tecnologia voltada a educação. Torna-se pertinente a análise do **gráfico 3**, pois o mesmo demonstra que a metodologia predominante Constata-se assim que para o ensino tradicional ser aprimorado com a inserção da tecnologia da informação de maneira ideal, será necessário muito esforço e algumas mudanças. Como afirma Paz *el al* (2015) quando diz que "as contribuições das tecnologias digitais para os processos educativos dependem de um fazer criativo que se desenvolve a partir das práticas cotidianas [...]".

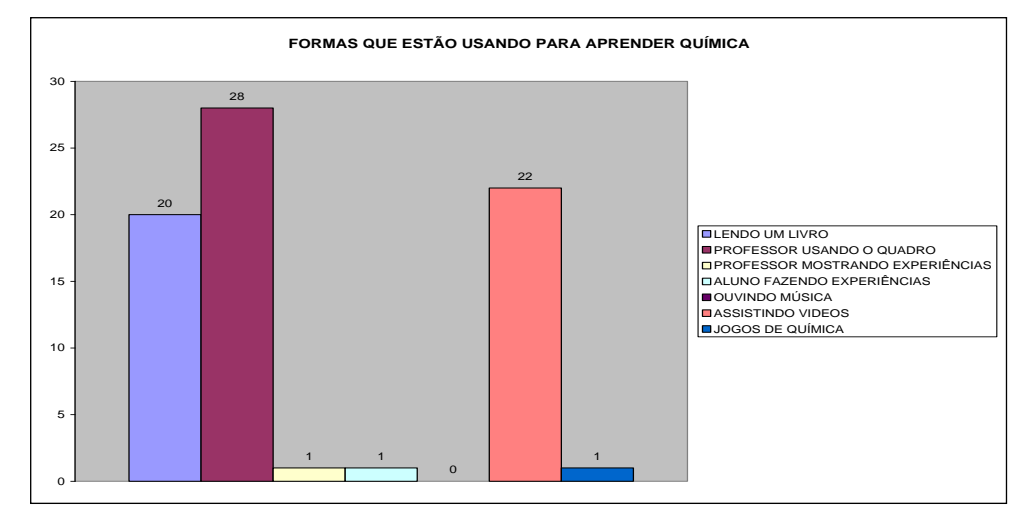

**Gráfico 3** - Formas que o estudante está usando para aprender química.

#### **- Sobre o jogo**

No que diz respeito a utilização do Mestre dos Elementos como ferramenta no auxílio do aprendizado de química, pode-se observar aspectos relevantes que direcionam para uma mudança de visão da utilização do computador como ferramenta de ensino e aprendizagem, bem como uma melhoria no desempenho prático dos conhecimentos específicos de química. Os **gráficos 4** e **5** refletem essa situação. Nesse sentido, Valente (1999, p.34) corrobora com tais resultados ao afirmar que "não será mais o fazer, chegar a uma resposta, mas a interação com o que está sendo feito, [...] os objetos e atividades deverão ser estimulantes para que o aluno possa estar envolvido com o que faz".

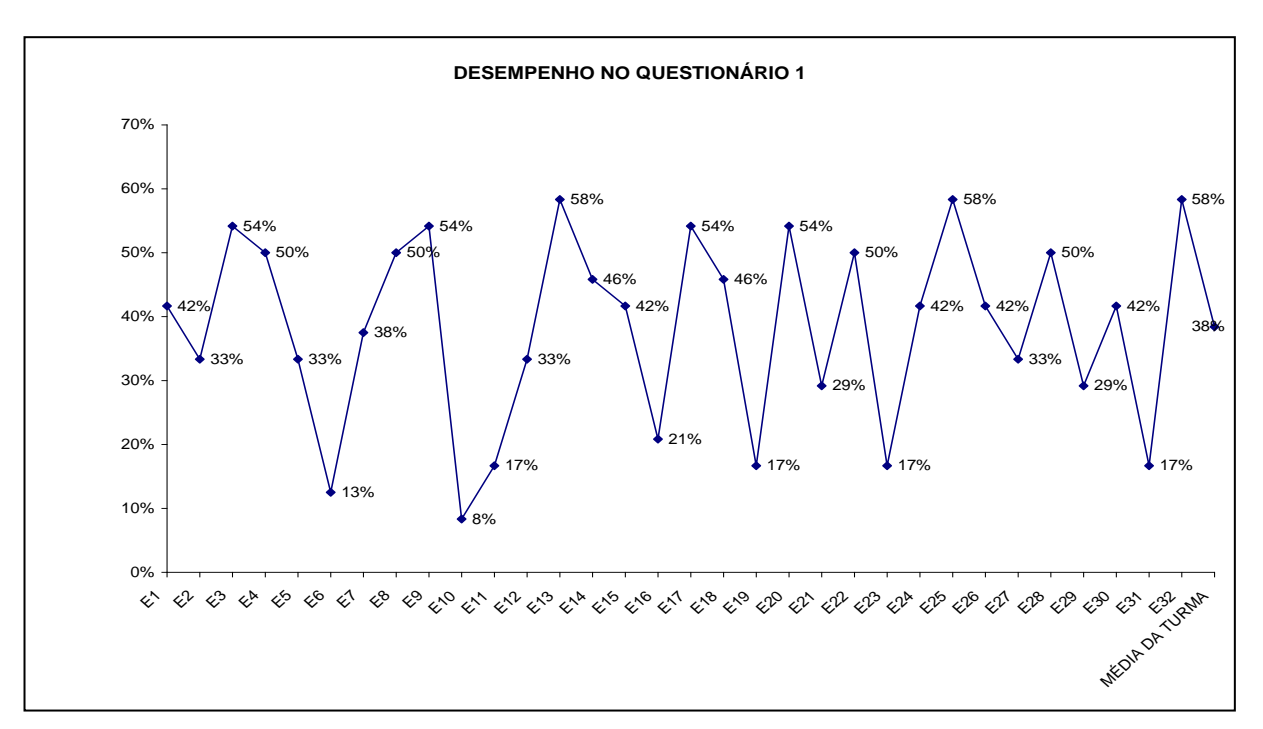

**Gráfico 4** - Percentual de acertos do questionário 1 por estudante; Média de acertos da turma; antes do uso do ODA

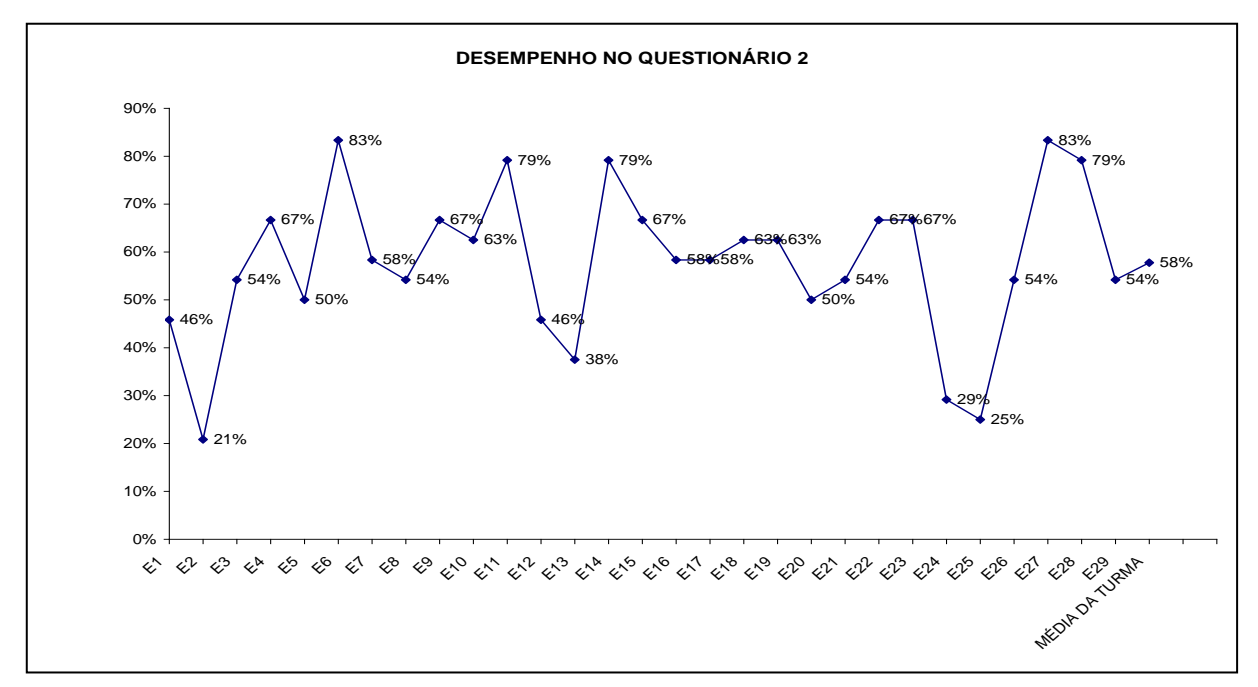

**Gráfico 5** - Percentual de acertos do questionário 2 por estudante; Média de acertos da turma; Depois do uso do ODA

É de fundamental importância observar que embora as aulas com o ODA Mestre dos Elementos não tenham sido precedidas de uma explicação aprofundada das propriedades periódicas por parte de um professor de química – o que é relativamente importante, pelo fato do jogo ser apenas uma ferramenta auxiliar de ensino – a utilização da ferramenta conseguiu elevar a média de desempenho da turma de 38% para 58%. Tal constatação nos leva a concluir que mesmo sem a cobrança do professor da disciplina específica, e sem a necessidade de conhecer o assunto previamente para usar em uma prova, os estudantes demonstraram interesse em adquirir conhecimento para garantir um sucesso subjetivo: vencer o desafio e superar os colegas. Nesse sentido, Valente (ibid) corrobora esse resultado ao afirmar que os objetos "devem ser ricos em oportunidades, para permitir ao aluno explorá-las e possibilitar aberturas para o professor desafiar o aluno e com isso, incrementar a qualidade de interação com o que está sendo feito".

Essa melhoria no desempenho dos estudantes, bem como uma mudança de visão acerca da utilização do computador no processo de ensino e aprendizado, torna-se perceptível também ao analisar-se as respostas dos mesmos, quanto à questão 5 do questionário sobre as contribuições do ODA para o aprendizado da química, que pergunta se eles acham que o jogo atingiu o propósito, ou seja, auxiliar na aprendizagem das propriedades da tabela periódica? Por que? Dessa forma, cabe a análise de algumas respostas:

*"Sim. Pois os alunos utilizam sua capacidade em química ao mesmo tempo em que se divertem".*

*"Sim. Pois ajuda na fixação do assunto abordado no jogo".*

*"Sim. Me ajudou a aprender o assunto para poder jogar".*

*"Sim. Porque ele vai lhe ensinar a usar a tabela periódica, e é uma maneira de aprendizagem legal".*

*"Sim. Porque com a competição de ganhar do adversário, a gente fica motivado a aprender as propriedades para sempre ganhar".*

Por fim, percebe-se que os estudantes ainda veem o computador como uma ferramenta para entretenimento, mas após a experiência com o Mestre dos Elementos fica nítido um novo olhar dos mesmos para com essa ferramenta que pôde levá-los a compreender um conteúdo novo de maneira lúdica e interativa. Faz-se necessário observar os **gráficos 6** e **7** que comprovam essa análise.

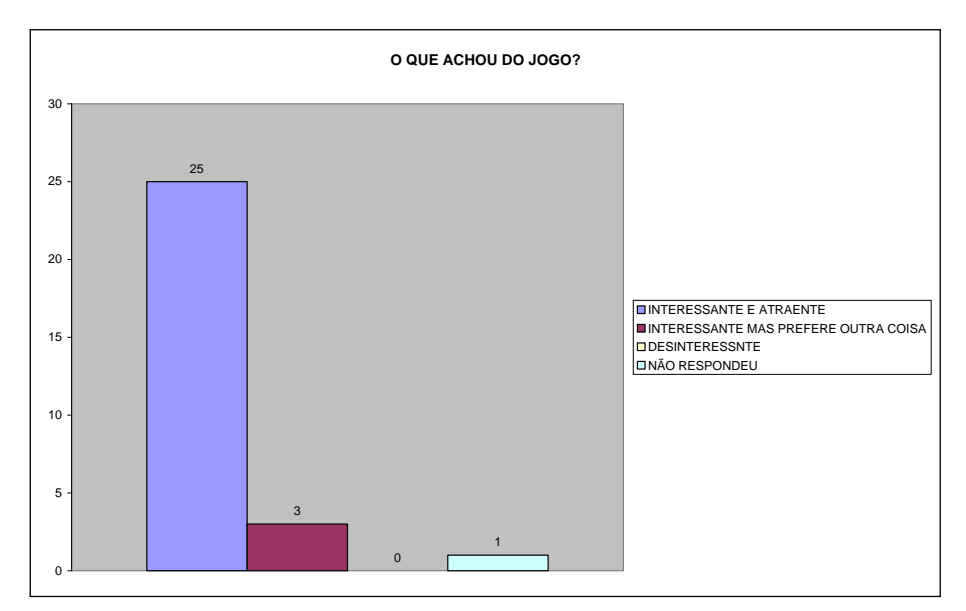

**Gráfico 6** - O que o estudante achou do ODA

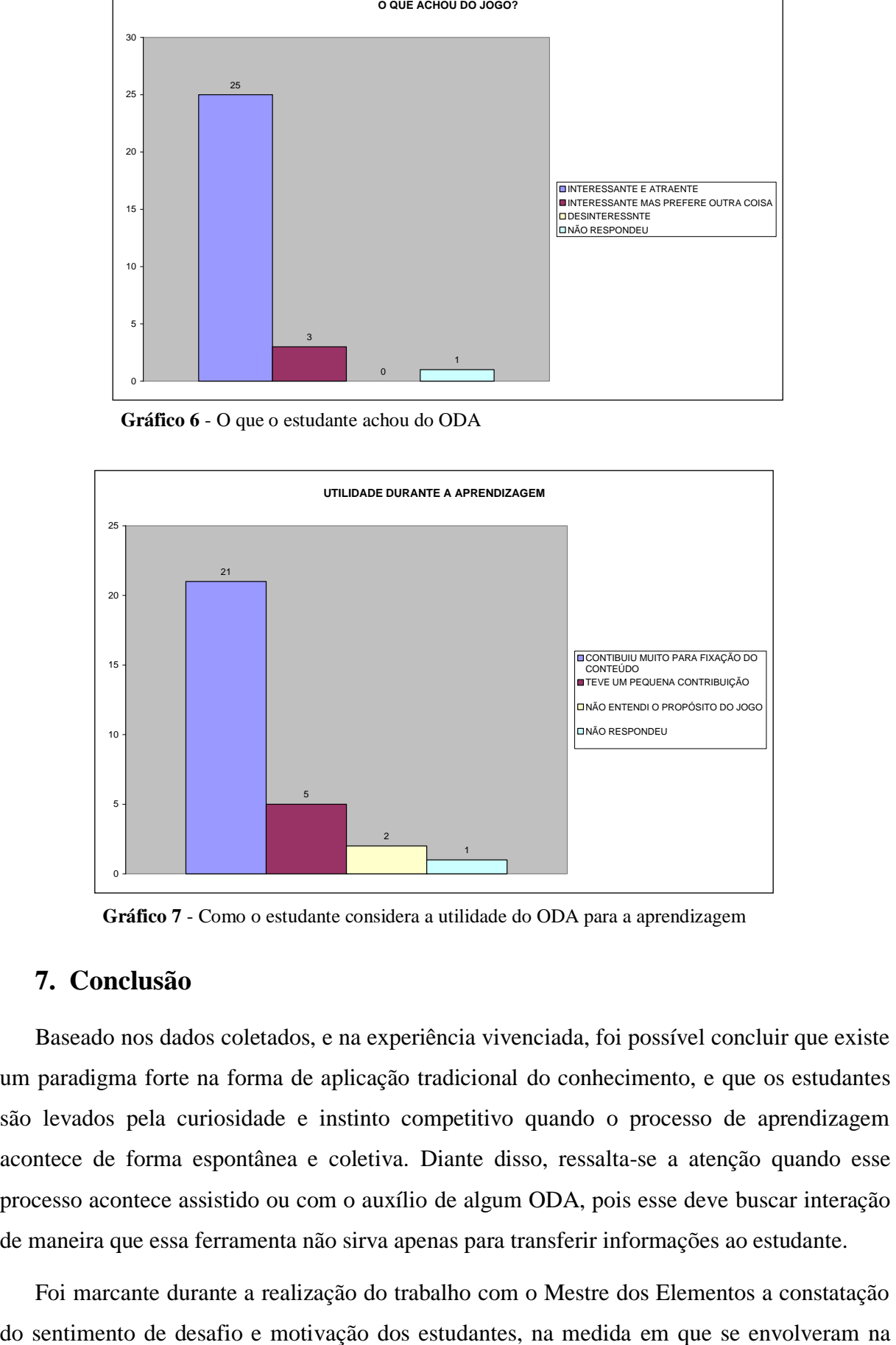

**Gráfico 7** - Como o estudante considera a utilidade do ODA para a aprendizagem

## <span id="page-14-0"></span>**7. Conclusão**

Baseado nos dados coletados, e na experiência vivenciada, foi possível concluir que existe um paradigma forte na forma de aplicação tradicional do conhecimento, e que os estudantes são levados pela curiosidade e instinto competitivo quando o processo de aprendizagem acontece de forma espontânea e coletiva. Diante disso, ressalta-se a atenção quando esse processo acontece assistido ou com o auxílio de algum ODA, pois esse deve buscar interação de maneira que essa ferramenta não sirva apenas para transferir informações ao estudante.

Foi marcante durante a realização do trabalho com o Mestre dos Elementos a constatação

competição com os colegas, buscando informações e construindo conhecimentos sobre os elementos da tabela periódica.

É importante salientar que os resultados indicam a utilização do Mestre dos Elementos como bastante útil para os estudantes, visto que o ODA criou condições dos mesmos praticarem conceitos, buscarem estratégias e compreenderem o que estavam fazendo.

Para Aguiar (2010, p. 72):

Na medida em que se percebe a inclusão dos computadores e redes eletrônicas nas escolas e em ambientes de aprendizagem, constata-se a necessidade de repensar o papel do aluno e do professor, tanto quanto o modo de avaliação, por meio de maneiras capazes de modernizar a educação tradicional.

Sendo assim, conclui-se que adaptar o conteúdo ensinado em algo lúdico e atrativo para o estudante pode ser um sucesso, mas requer mudanças de paradigmas, bem como preparação dos envolvidos no processo de ensino e aprendizado.

# <span id="page-15-0"></span>**8. Referências**

AGUIAR, M. P. Jogos eletrônicos educativos: instrumento de avaliação focado nas fases iniciais do processo de design. **Repositório Digital Institucional – UFPR**. Curtiba, jul. 2010. Disponível em: <http://dspace.c3sl.ufpr.br/dspace/handle/1884/24073>. Acesso em: 13 jul. 2013. Cap. 2 e 3.

FERNANDES, G. G. **Interface Humano Computador: prática pedagógica para ambientes virtuais**. Teresina: EDUFPI, 2008.

JORDÃO, T. C. Recursos Digitais de Aprendizagem. **Revista Tecnologias da Educação**. Dez. 2009. Ano 1 – Número 1. ISSN 1984-4751. Disponível em: **<**http://tecnologiasnaeducacao.pro.br/revista/a1n1/art11.pdf>. Acesso em: 15 jun. 2015.

LEMOS, A. **Cibercultura, tecnologia e vida social na cultura contemporânea**. 4ª edição. Porto Alegre: Sulina, 2008.

LEMOS, A.; LÉVY, P. A mutação das mídias. In: \_\_\_\_\_\_. **O futuro da internet: em direção a uma ciberdemocracia**. São Paulo: Paulus, 2010. p. 69-83.

LÉVY, P. **As tecnologias da inteligência: o futuro do pensamento na era da informática**. Rio de Janeiro: Ed. 34, 1993. P. 208.

MORAN, J. M. **Desafios da educação a distância no Brasil**. In: VALENTE, J. A.; MORAN, J.

M. ARANTES, V. A. (Org.). **Educação a distância: pontos e contrapontos**. São Paulo: Summus, 2011. p. 45-85.

OSTERMANN, F.; CAVALCANTI, C. J. H. **Teorias de Aprendizagem**. **UAB/UFRGS**. UFRGS, 2010. Disponível em: <http://www.ufrgs.br/uab/informacoes/publicacoes/materiaisde-fisica-para-educacao-basica/teorias\_de\_aprendizagem\_fisica.pdf>. Acessado em: 20 jun. 2015.

PAZ, T. et al. **Dispositivos móveis e gamificação: interfaces lúdicas em novas práticas educativas**. In: ALVES, L. (Org.); NERY, J. (Org.). **Jogos eletrônicos, mobilidade e educação: trilhas em construção**. Salvador: EDUFBA, 2015.

PIVA, D. et al. **EAD na prática: planejamentos, métodos e ambientes**. Rio de Janeiro: Elsevier, 2011.

RAMOS, D. K. et al. **O uso de jogos eletrônicos para o exercício das habilidades cognitivas: relato de uma experiência no Ensino Fundamental**. In: ALVES, L. (Org.); NERY, J. (Org.). **Jogos eletrônicos, mobilidade e educação: trilhas em construção**. Salvador: EDUFBA, 2015.

VALENTE, J. A. (Org.) **O Computador na Sociedade do Conhecimento**. Campinas, SP:UNICAMP/NIED, 1999. 156p.

WILEY, D. A. Connecting learning objects to instructional design theory: A definition, a metaphor, and a taxonomy. In \_\_\_\_\_\_ (Ed.). **The Instructional Use of Learning Objects: Online Version**. 2000. Disponível em: <http://reusability.org/read/chapters/wiley.doc>. Acesso em: 24 mar. 2014.

# <span id="page-17-0"></span>**9. Apêndice**

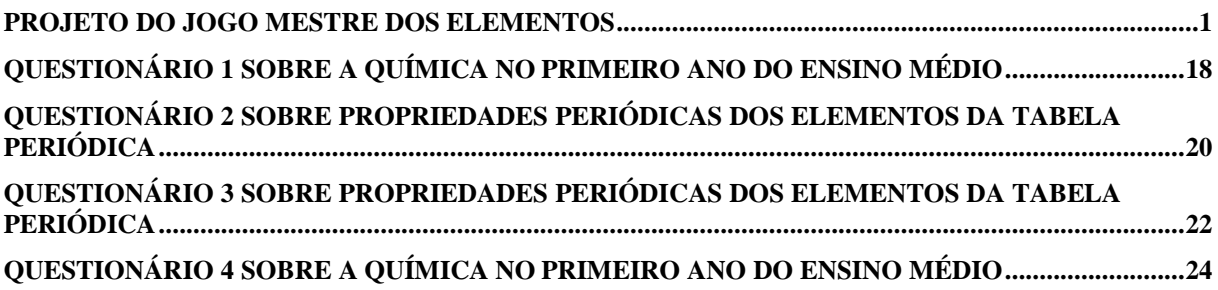

# Visão e Escopo

**Mestre dos Elementos Diego Mousine**

**Projeto: Nº 01**

**Versão 1.0**

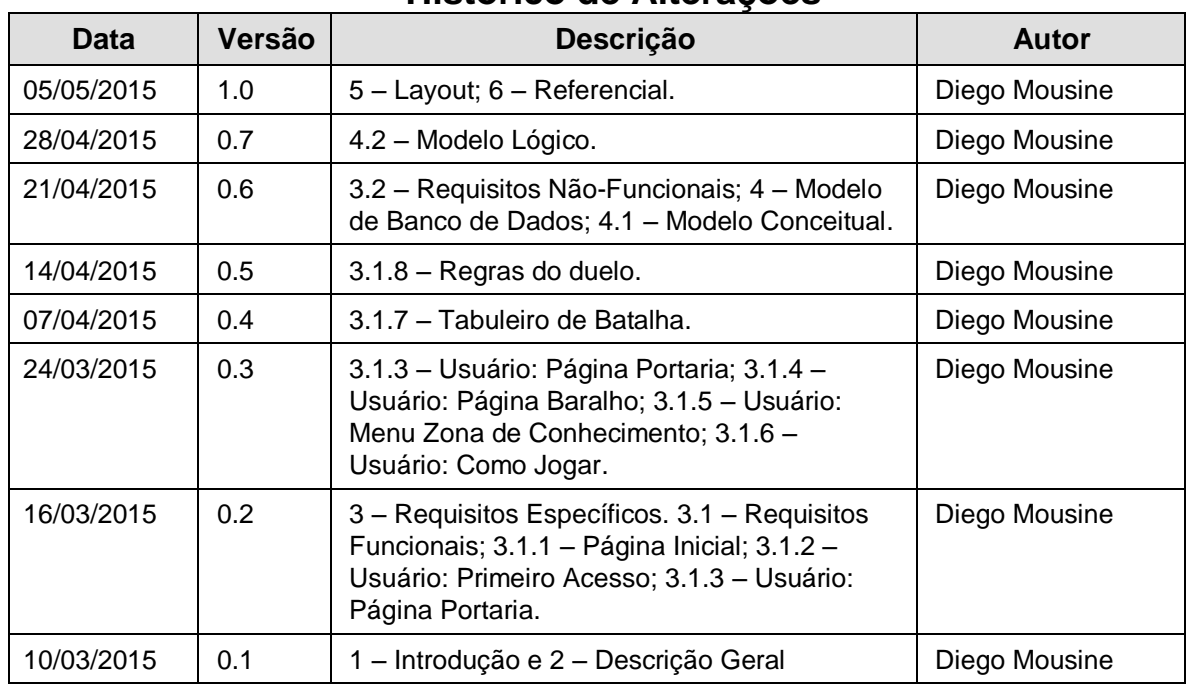

# **Histórico de Alterações**

# Conteúdo

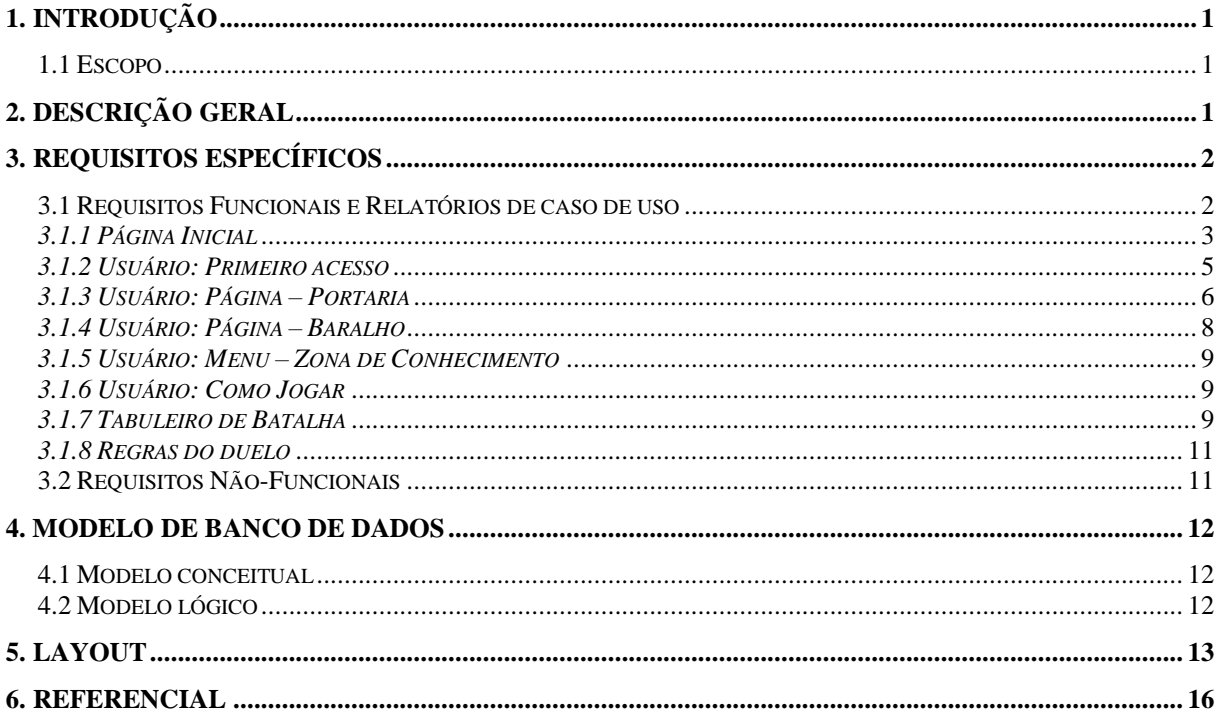

# Especificação de Requisitos de Software

# <span id="page-21-0"></span>**1. Introdução**

*Este documento específica os requisitos do jogo Mestre dos Elementos, provendo informações para o planejamento, implementação e implantação do jogo.*

# 1.1 Escopo

Além desta breve introdução, este documento é composto de:

- 1. **Item 2. Descrição Geral**: descreve os fatores gerais que afetam o produto, publico alvo e objetivos.
- 2. **Item 3. Requisitos Específicos**: contendo os requisitos funcionais do produto, e suas respectivas especificações de caso de uso, assim como os requisitos não-funcionais.
- 3. **Item 4. Modelo de bando de dados**: contendo modelo conceitual e modelo lógico do banco de dados.
- 4. **Item 5. Layout**: contendo imagens dos modelos das telas do sistema.
- 5. **Item 6. Referencial**: contendo referências utilizadas para o desenvolvimento do site.

# **2. Descrição Geral**

O jogo Mestre dos Elementos é um Objeto Digital de Aprendizagem (ODA). Ele vem em formato Web de jogo de cartas colecionáveis com temática voltada para química, mais especificamente as propriedades periódicas dos elementos, sendo elas: Raio Atômico, Energia de Ionização, Afinidade Eletrônica, Eletronegatividade, Eletropositividade e Potencial de Ionização; seguindo os padrões da União Internacional da Química Pura e Aplicada (IUPAC). Uma interface amigável, intuitiva e como mínimo de controles que exija que o usuário precise digitar textos para interagir com o sistema. O jogo pode ser utilizado por qualquer pessoa, tanto para entretenimento, quanto para adquirir conhecimento, como também para testar o conhecimento do usuário sobre a temática abordada. Recorre aos modelos teóricos cognitivistas de aprendizado, mais especificamente o construtivismo, sociointeracionismo e aprendizagem significativa.

O jogador inicia a partida com 49 cartas aleatórias, cada uma equivalente a um elemento da tabela periódica, não podendo as cartas serem repetidas. Para poder participar de uma partida o jogador precisa montar seu Deck (com 15 cartas) de acordo com sua estratégia de jogo.

A cada vitória o jogador ganha +1 ponto de experiência e +1 carta aleatória (que o jogador ainda não possua na coleção dele), e cada vez que a experiência igualar-se ao nível do usuário (que inicia em 1), ele recebe +1 ponto de nível e a experiência volta a 0. O nível pode ser incrementado até 70 (que é o último nível), quando ele deve possuir todas as 118 cartas possíveis.

Foram removidas características contra produtivas que podem causar desinteresse por parte do usuário, sendo essas: na derrota o usuário não perde nenhuma carta, nem perde pontos de experiência, e a mensagem do resultado da partida é discreta.

Desenvolvido utilizando arquitetura MVC (Model-View-Controller) por ser um site que prevê reuso dos componentes, e modelo de desenvolvimento ágil Extreme Programming (XP) por ser um projeto que exige pouco recurso, e ter sido desenvolvido por apenas uma pessoa, tal modelo foi o mais adequado para a implementação do jogo Mestre dos Elementos.

# **3. Requisitos Específicos**

# 3.1 Requisitos Funcionais e Relatórios de caso de uso

Descrição das prioridades nas tabelas que seguem:

**Alta** – Deve ser implementado em primeira instância.

**Média** – Pode ser implementado em segundo momento.

**Baixa** – Pode ser implementado em última instância.

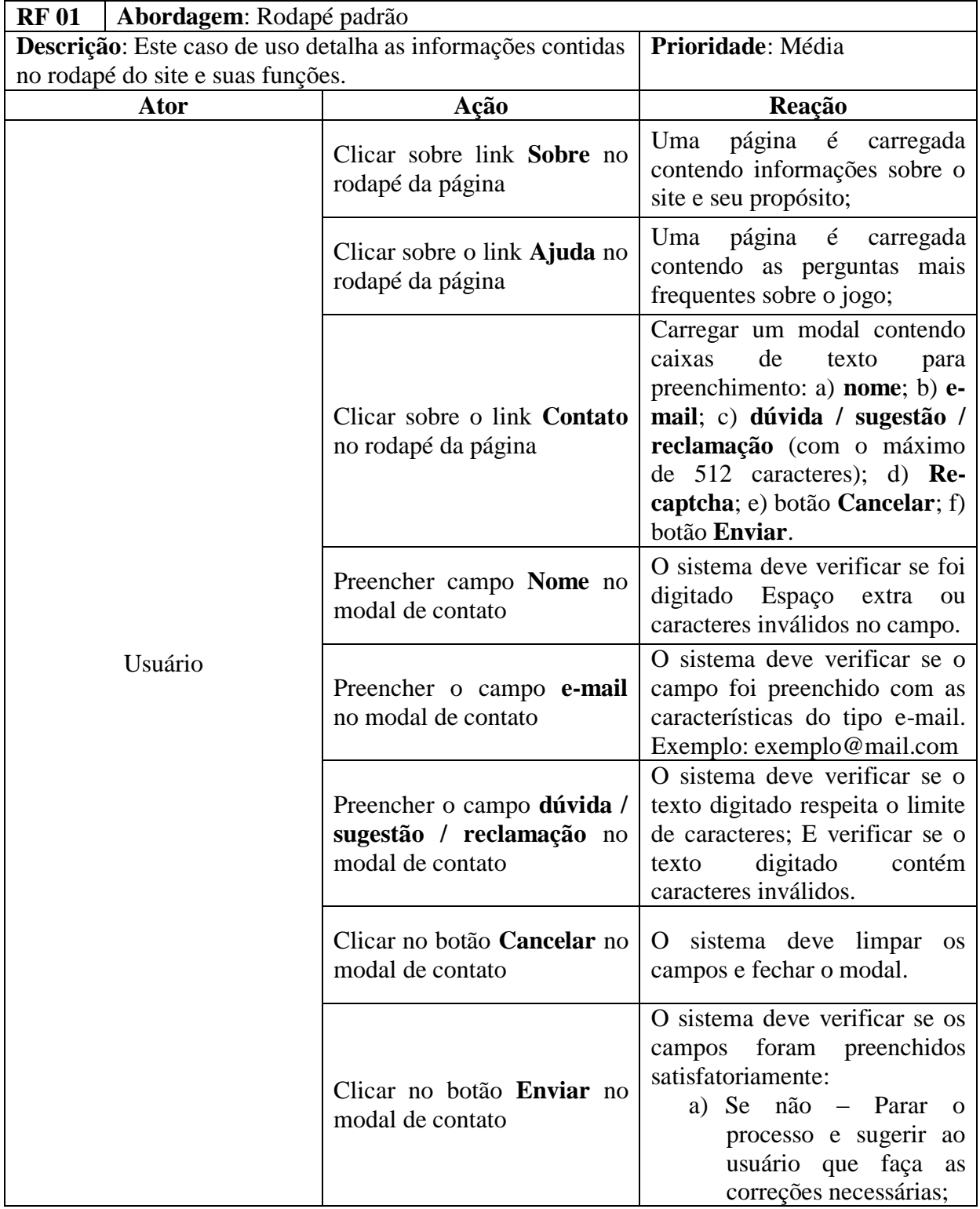

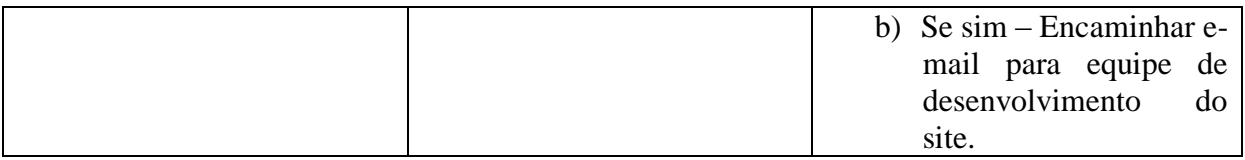

# *3.1.1 Página Inicial*

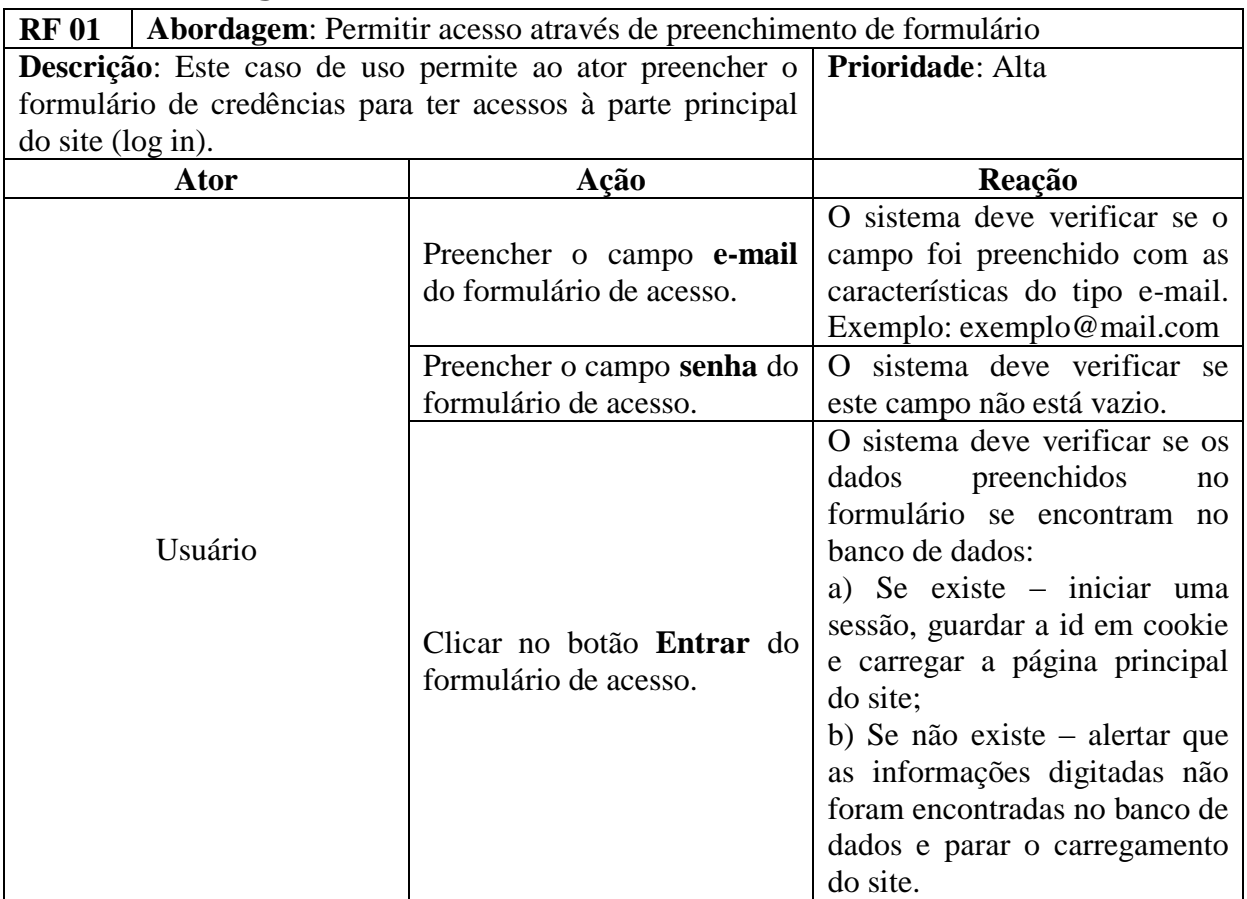

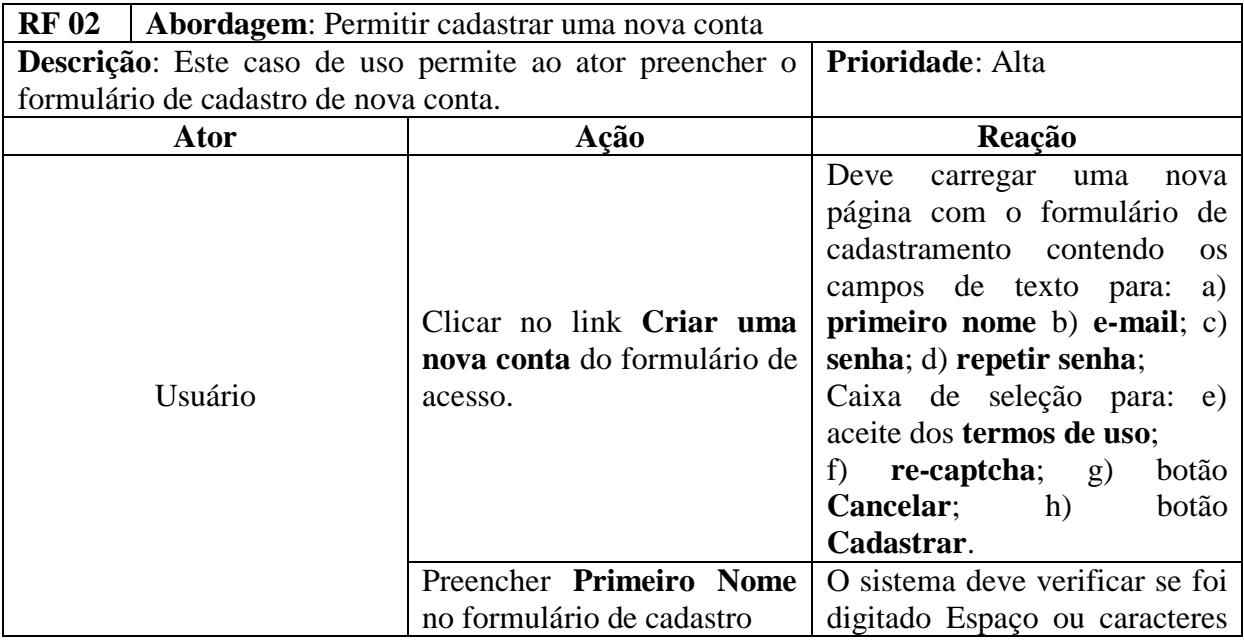

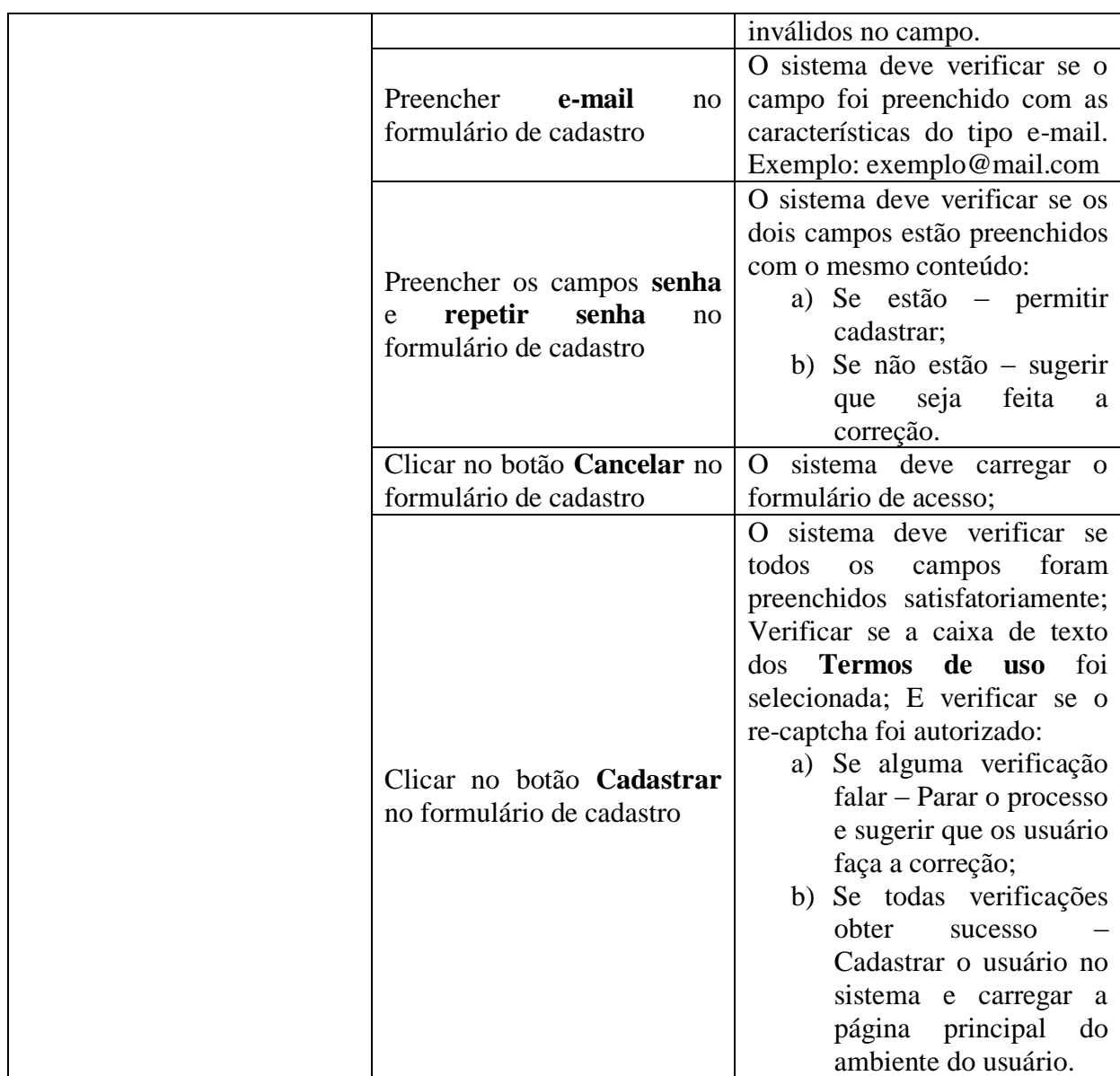

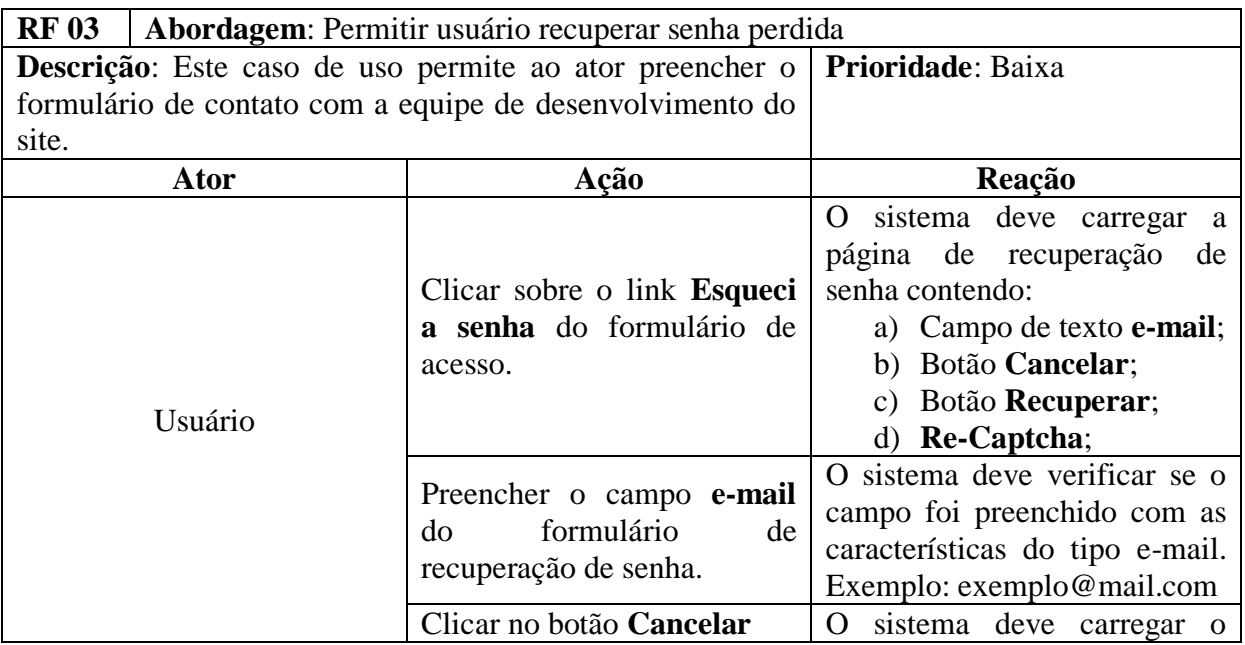

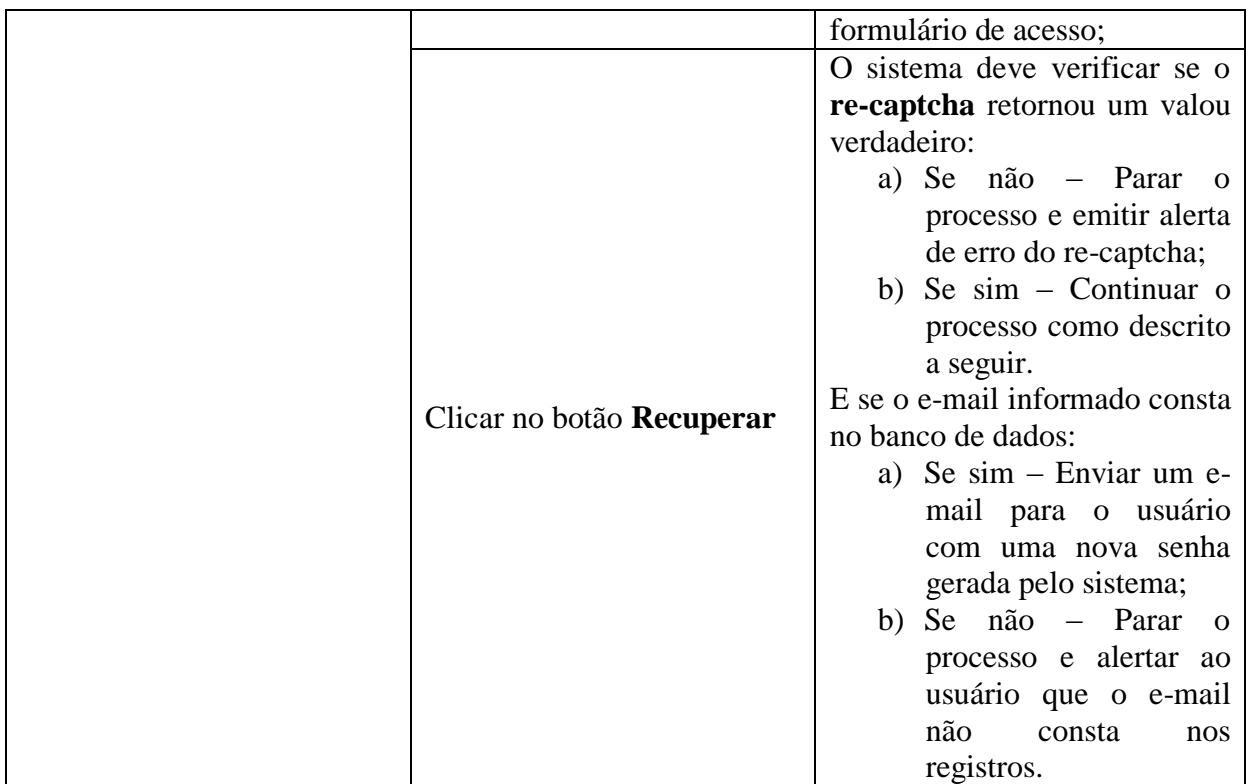

# *3.1.2 Usuário: Primeiro acesso*

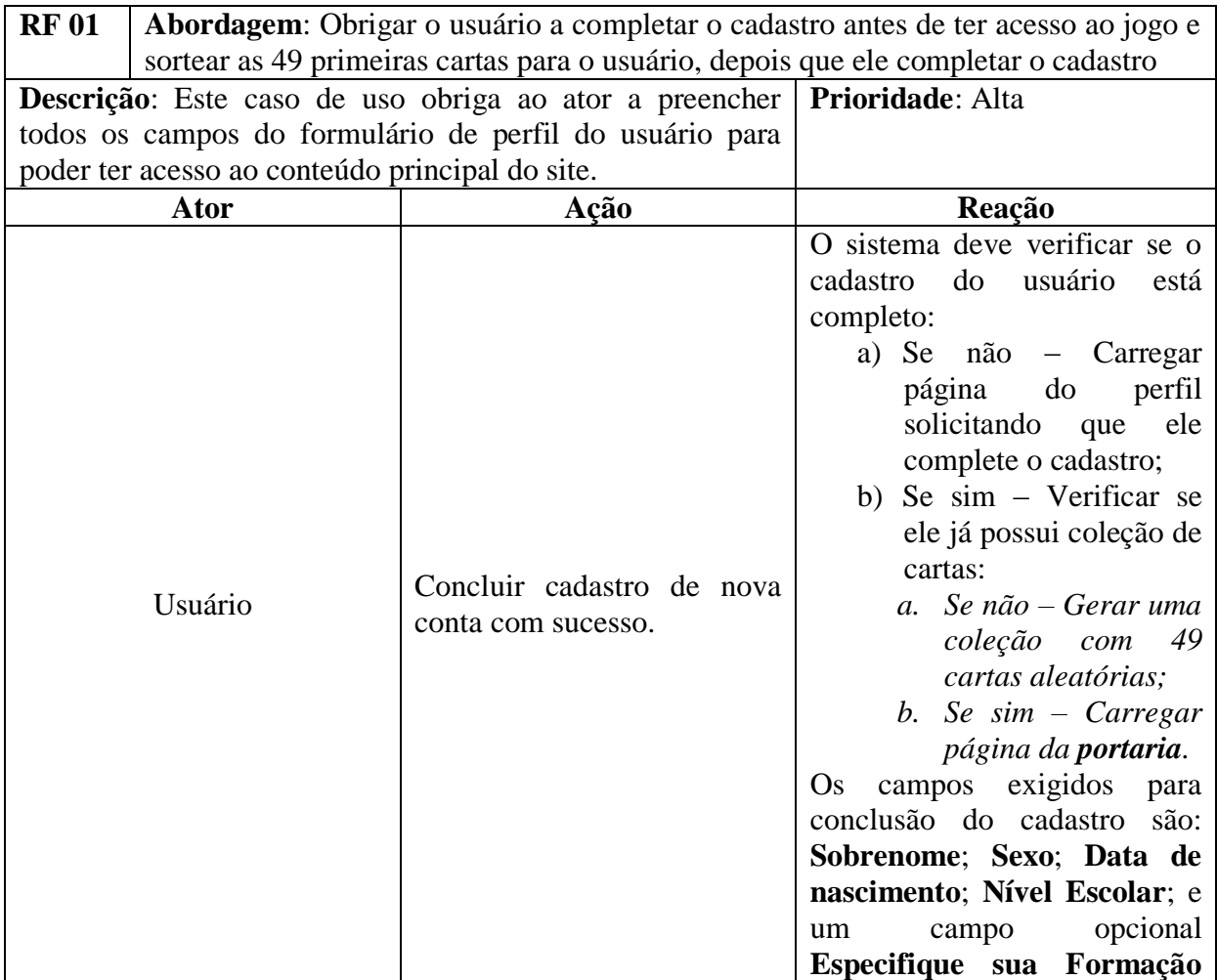

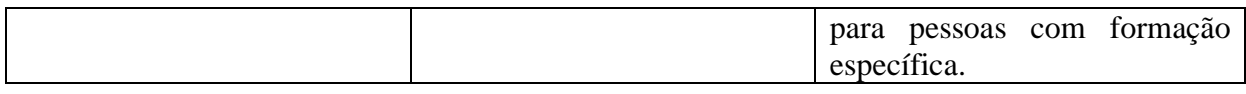

# *3.1.3 Usuário: Página – Portaria*

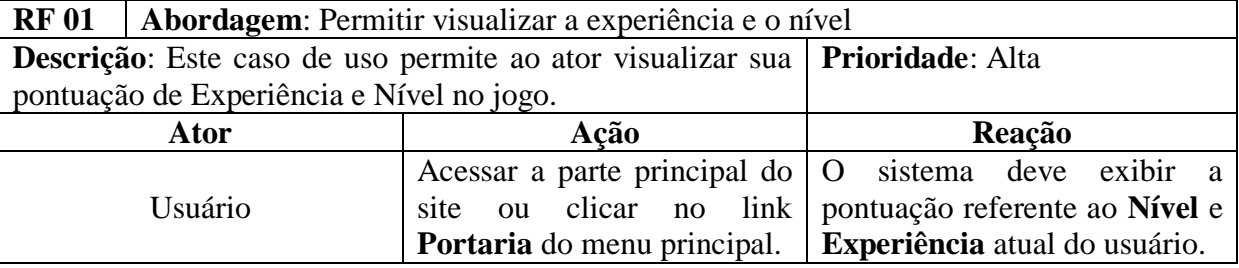

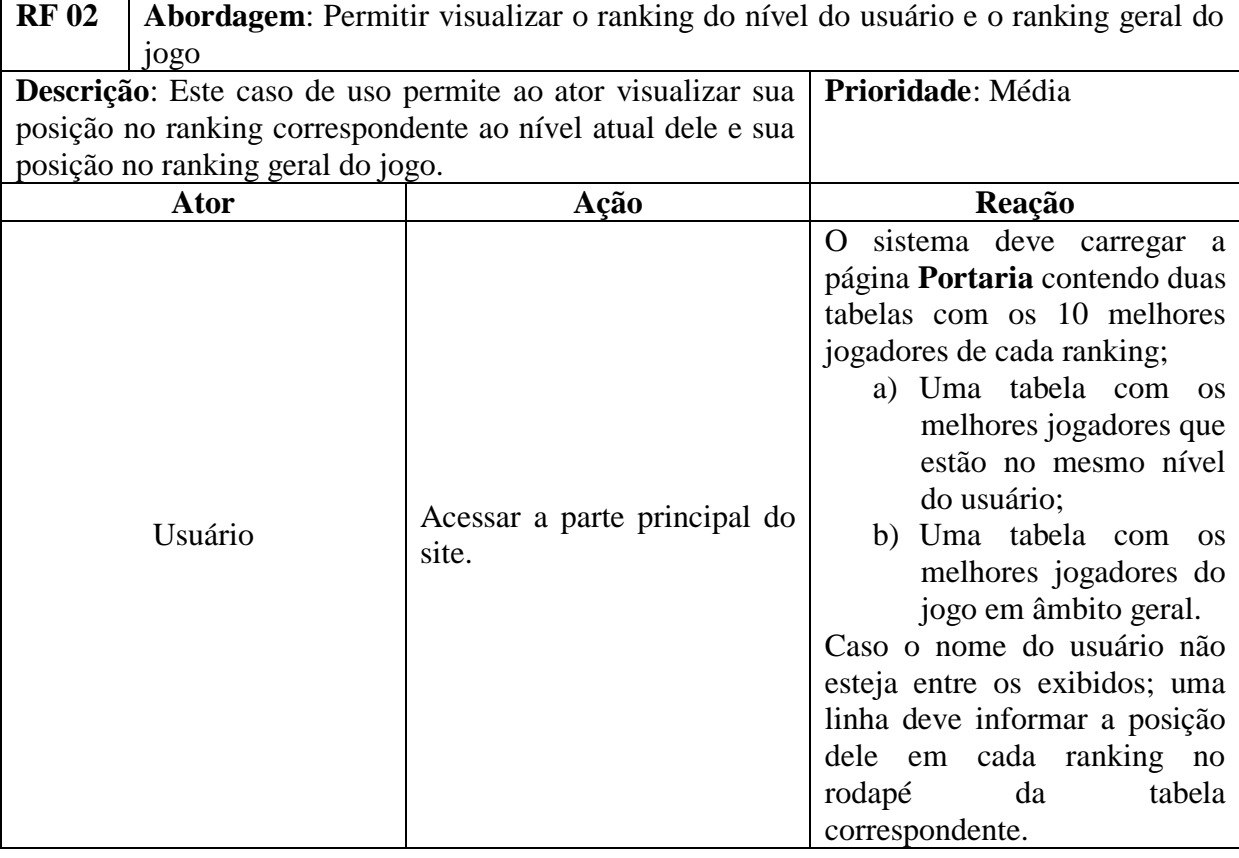

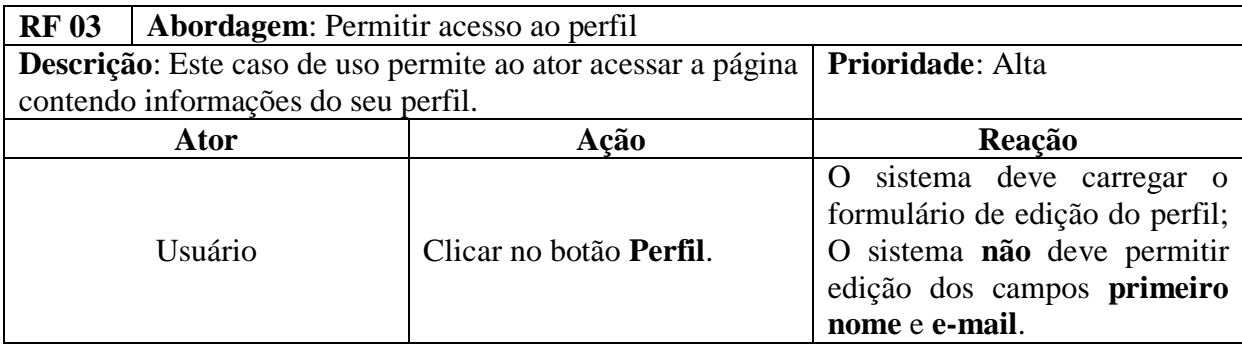

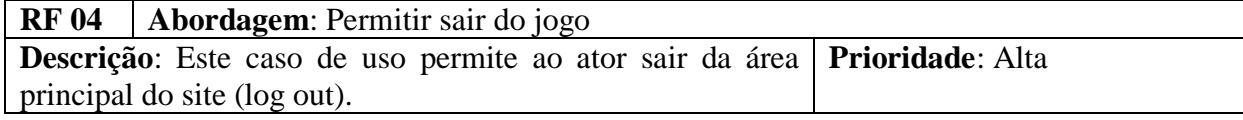

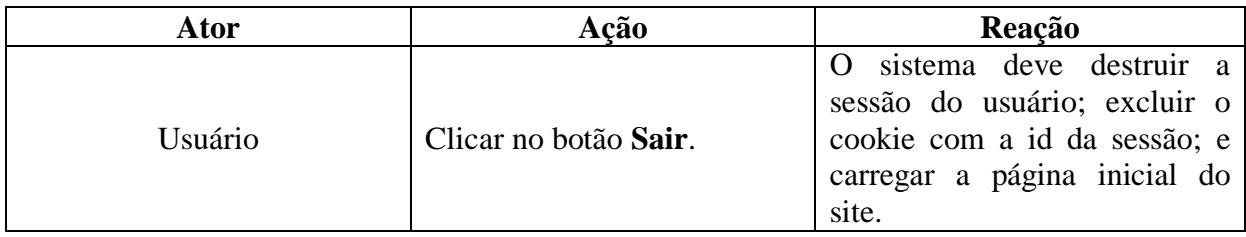

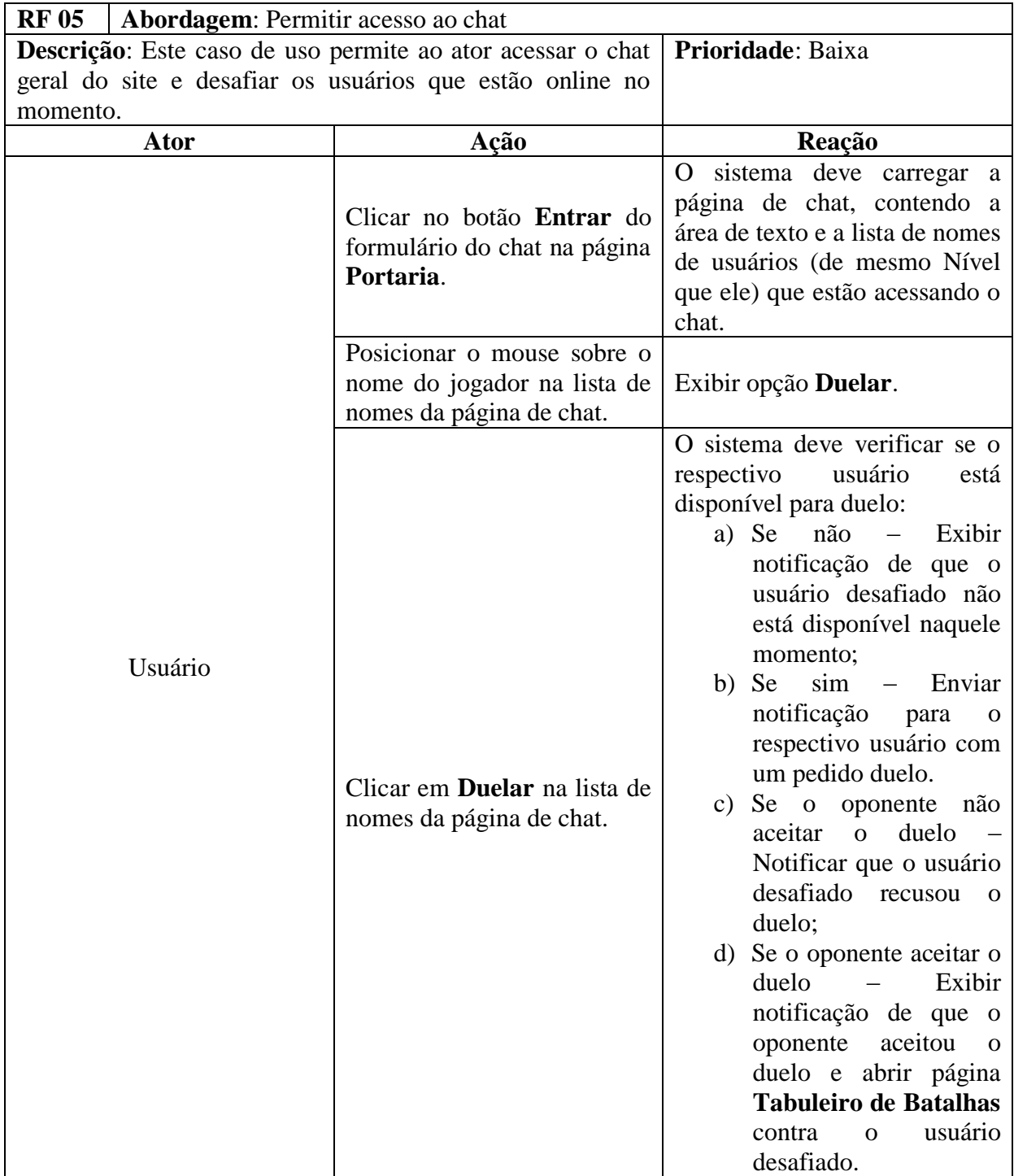

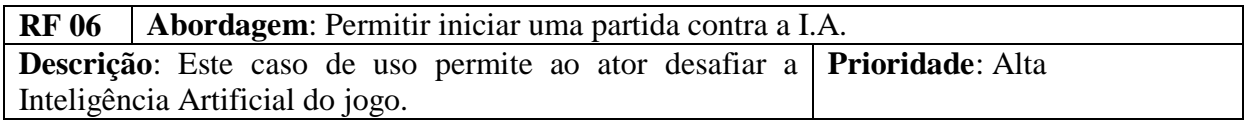

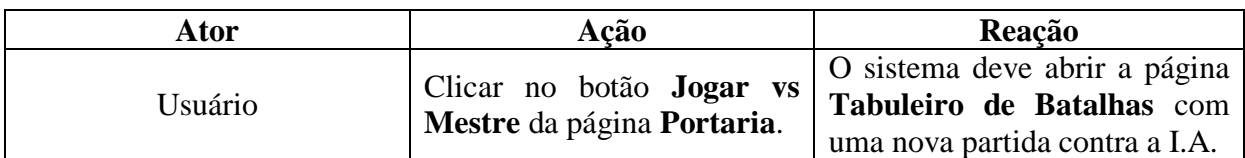

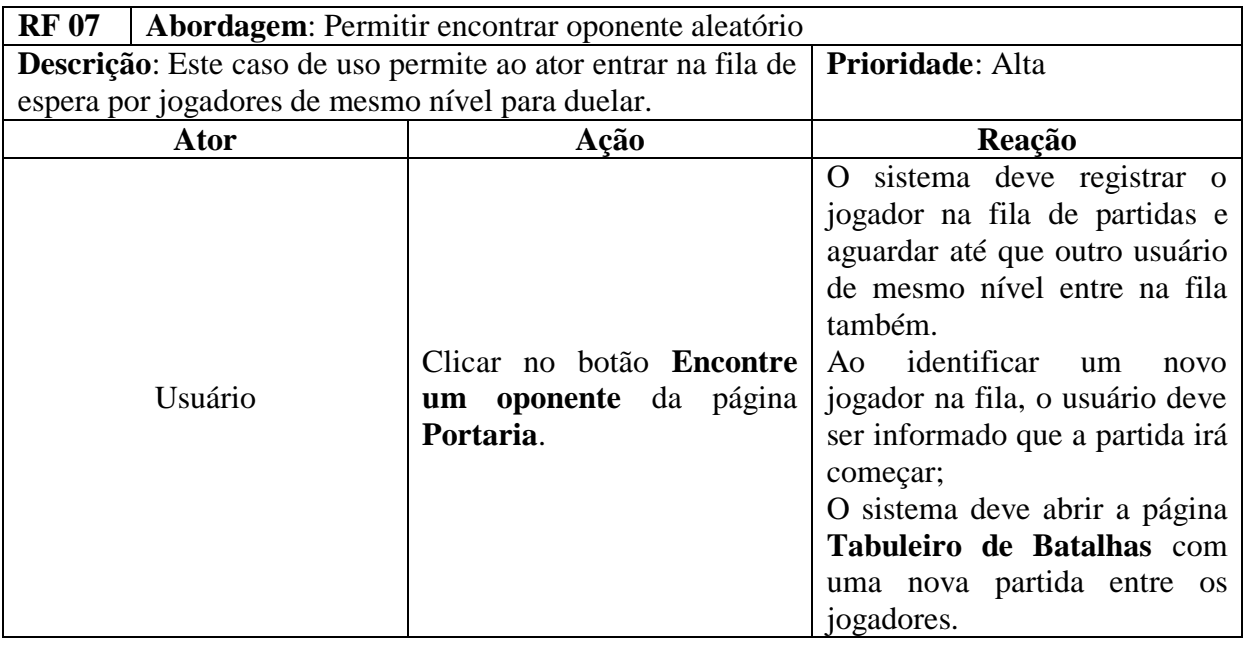

# *3.1.4 Usuário: Página – Baralho*

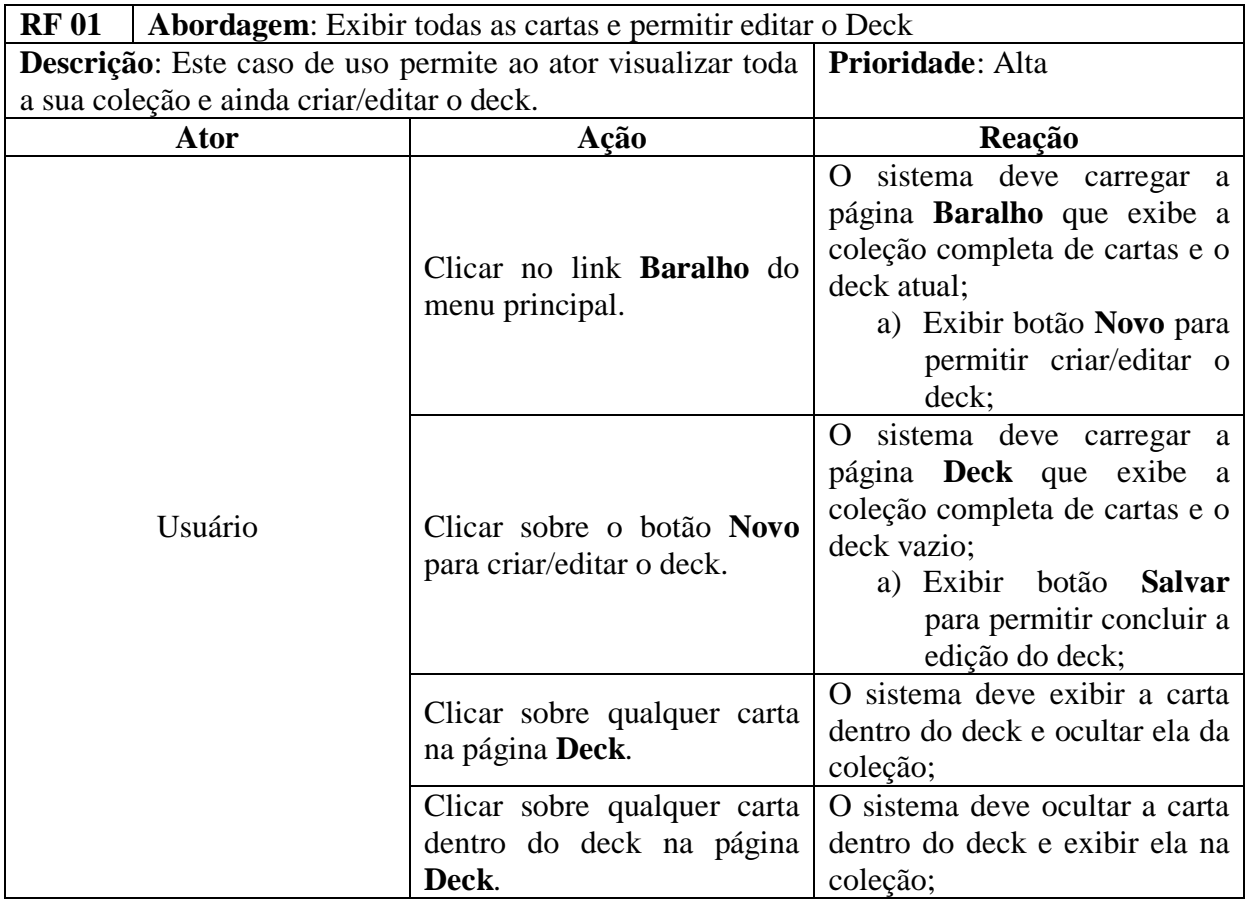

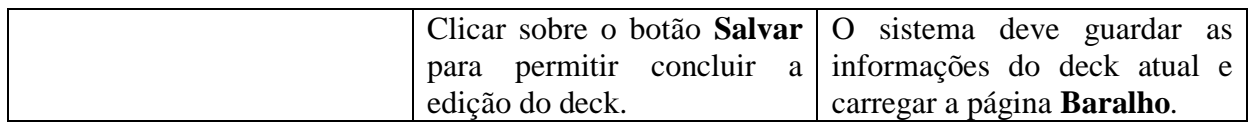

# *3.1.5 Usuário: Menu – Zona de Conhecimento*

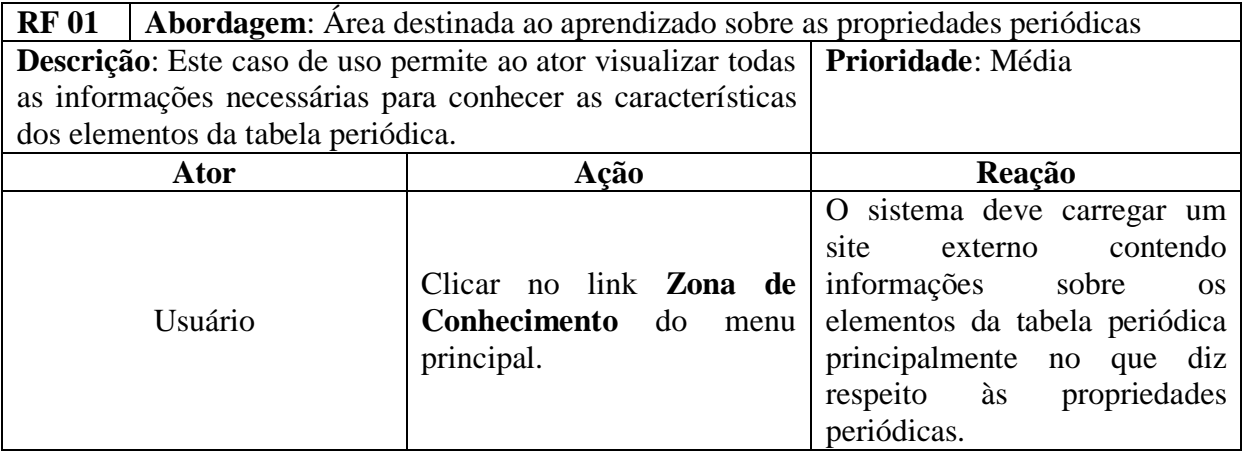

# *3.1.6 Usuário: Como Jogar*

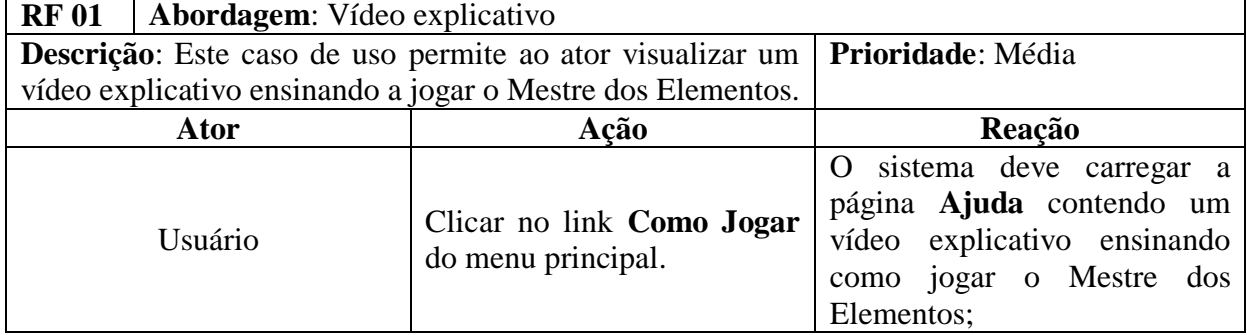

# *3.1.7 Tabuleiro de Batalha*

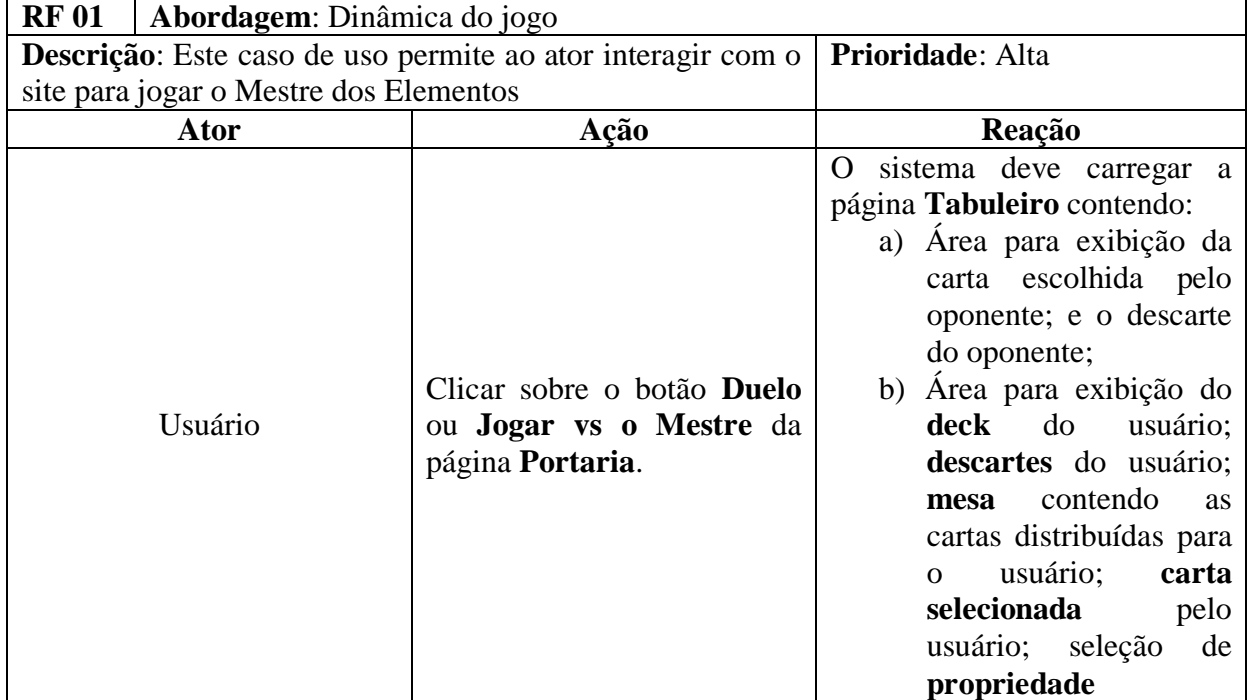

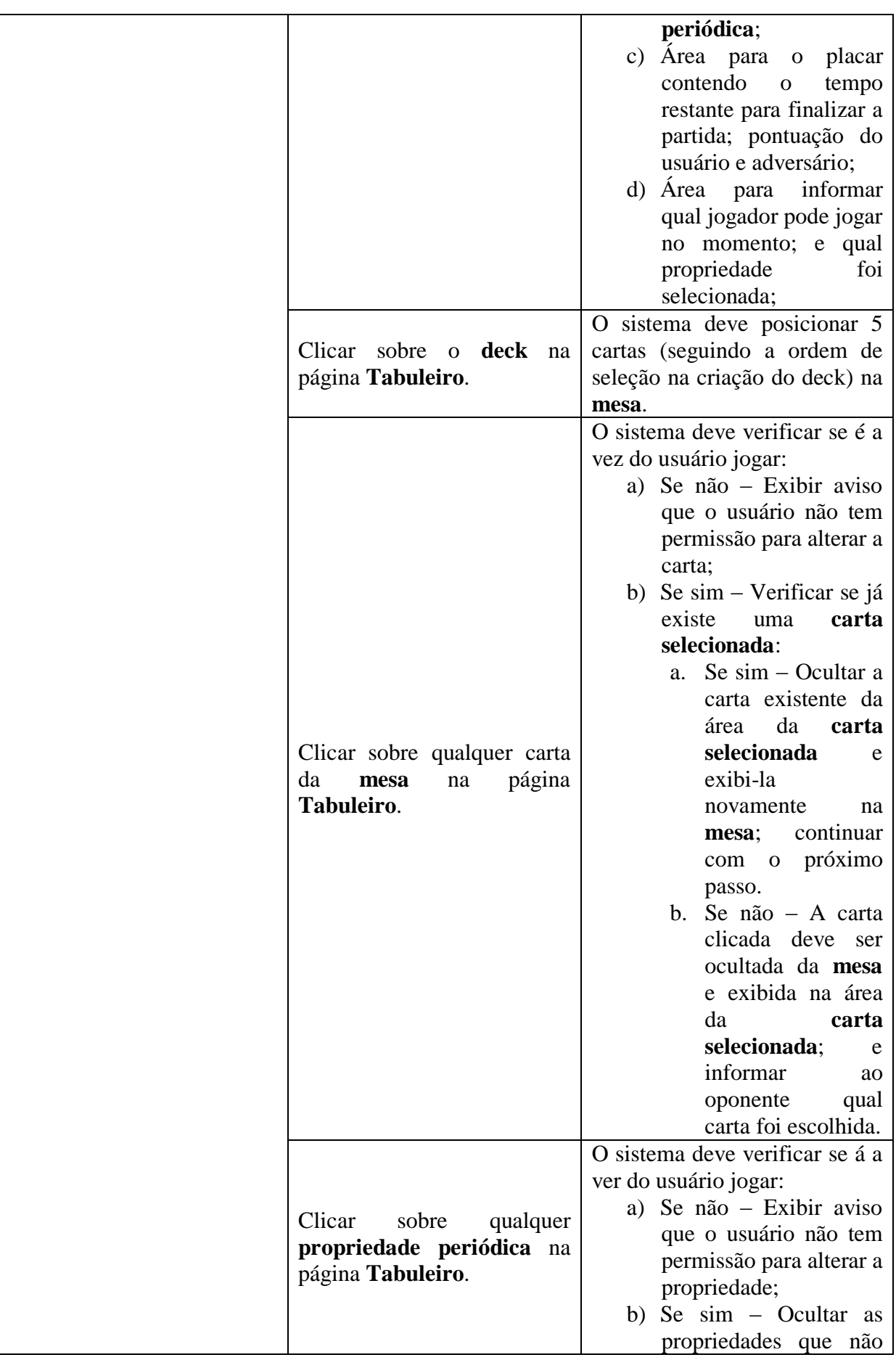

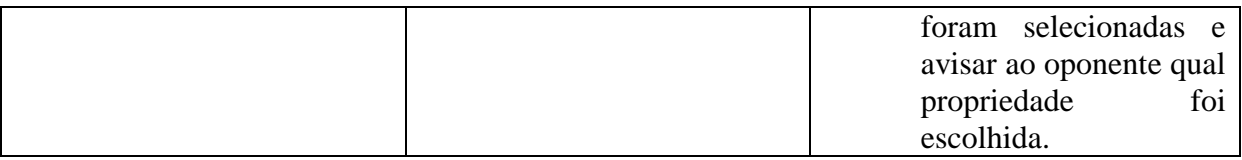

# *3.1.8 Regras do duelo*

- *[RF 01].* Quem inicia a jogada? O jogo sempre inicia com a jogada do **desafiante** que deve escolher uma carta e uma propriedade periódica. Em seguida o **oponente** deve escolher apenas a carta, já que a propriedade já foi escolhida pelo desafiante. E na próxima jogada o oponente inicia (independente do resultado da jogada anterior) escolhendo a carta e uma propriedade periódica.
- *[RF 02].* Número de jogadas 10 jogadas, sendo 5 iniciadas pelo desafiante e 5 iniciadas pelo oponente.
- *[RF 03].* Pontuação da partida Durante uma jogada uma única propriedade periódica é usada para comparar as cartas. A carta contendo o elemento com a propriedade mais forte ganha 1 ponto; Se as cartas forem iguais, ninguém ganha ponto;
- *[RF 04].* Regras de força das propriedades periódicas:

Raio Atômico e Eletropositividade - cresce de cima para baixo na família da tabela periódica, e da direita para a esquerda nos períodos da tabela periódica.

Energia de Ionização, Afinidade Eletrônica, Eletronegatividade e Potencial de Ionização - cresce de baixo para cima na família da tabela periódica, e da esquerda para a direita nos períodos da tabela periódica.

- *[RF 05].* Tempo de cada jogada Cada jogador tem 30 segundos para escolher uma carta (se ele for o iniciante da jogada deve escolher a carta e propriedade durante este tempo). Caso ele não conclua a jogada em tempo, o oponente recebe 1 ponto;
- *[RF 06].* Registro de experiência e nível Todo jogador deve iniciar o jogo com 1 ponto de Nível e 0 ponto de Experiência; A cada partida que o jogador sair vitorioso ele recebe 1 ponto de Experiência; Quando o os pontos de Experiência for igual aos pontos de Nível, o jogador recebe mais 1 ponto de Nível, e os pontos de Experiência voltam a 0; O número de pontos de Nível máximo que um jogador pode alcançar é 70.
- *[RF 07].* Desbloquear uma nova carta a cada nível Toda vez que o jogador ganhar mais 1 ponto de Nível, ele recebe uma carta aleatória que ainda não existe em sua coleção, como recompensa. Ao chegar ao nível máximo, ele deve possuir as 118 cartas possíveis referentes aos elementos da tabela periódica no Baralho.

# 3.2 Requisitos Não-Funcionais

- *[NF 01].* Hospedagem em servidor dedicado;
- *[NF 02].* Servidor Apache;
- *[NF 03].* Servidor de Banco de Dados: MySQL 5.5 ou superior;
- *[NF 04].* Servidor de PHP 5.x.x;
- *[NF 05].* Implementação em: HTML 5, PHP, JavaScript, CSS, JQuery e MySQL;
- *[NF 06].* Usabilidade: usar Bootstrap para personalizar o front-end;
- *[NF 07].* Flexibilidade e Reusabilidade: responsivo para plataformas Desktop e Tablets;
- *[NF 08]*. Interface instrutiva e intuitiva;
- *[NF 09].* Desempenho gráfico: Priorizar as animações em CSS.
- *[NF 10].* Segurança: Utilizar Cookies para identificar a Sessão. Utilizar Re-captcha para permitir cadastro no sistema.
- *[NF 11].* Softwares utilizados para produção: Sublime Text, Corel Draw, PhotoShop, Mysql Query Browser, Mysql Workbench.

*[NF 12].* Hardwares utilizados para produção: Microcomputador e mesa digitalizadora.

# **4. Modelo de banco de dados**

# 4.1 Modelo conceitual

- 1) LOGIN
	- Dados necessários: Identificador de login, E-mail e Senha;
- 2) USUÁRIO
	- Dados necessários: Identificador do usuário, Identificador de login, Primeiro nome, Sobrenome, Sexo, Data de nascimento, Nível escolar, Experiência atual no jogo, Nível atual no jogo, Cartas, Deck, e Status (Jogando, Esperando, Online, Offline)
- 3) CARTAS
	- Dados necessários: Identificador da carta, Nome, Símbolo, Número atômico, Período, Família, Distribuição eletrônica, Massa atômica, Número de prótons e Classificação (Comum, Rara, Muito rara, Desconhecida).
- 4) DUELO
	- Dados necessários: Identificador da partida, Identificador do duelo, Horário do início, Horário do fim, Identificador do desafiante, Deck do desafiante, Carta do desafiante, Mesa do desafiante, Pontuação do desafiante, Identificador do oponente, Deck do oponente, Carta do oponente, Mesa do oponente, Pontuação do oponente, Total de jogadas, Número da jogada atual, Propriedade (Raio, Energia de ionização, Afinidade, Eletronegatividade, Eletropositividade, Potencial de ionização), Status (id de que está jogando ou 1 quando a partida for finalizada), Horário em que deve mudar o status (a cada 30 segundos), Identificador do vencedor e Identificador do perdedor.
- 5) FILA
	- Dados necessários: Identificador da fila, Identificador do desafiante, Identificador do oponente.

# 4.2 Modelo lógico

- 1) **LOGIN**: `idlogin` int(11) NOT NULL A\_I, `email` varchar(100) NOT NULL COMMENT 'Email do usuário.', `senha` varchar(32) NOT NULL COMMENT 'Senha criptografada em sha e md5'
- 2) **USUÁRIO**: `idusuario` int(11) NOT NULL A\_I, `idlogin` int(11) NOT NULL COMMENT 'Foreign Keys da tabela login', `nome` varchar(15) NOT NULL COMMENT 'Nome do usuário.', `sobrenome` varchar(45) NOT NULL, `sexo` enum('Masculino','Feminino','','') DEFAULT NULL, `nascimento` datetime NOT NULL DEFAULT '0000-00-00 00:00:00' COMMENT 'Data de nascimento do usuário.', `serie` varchar(100) NOT NULL COMMENT 'Nível escolar o usuário.', `experiencia` int(11) NOT NULL DEFAULT '0' COMMENT 'Experiência já conquistada no jogo.', `nivel` int(11) NOT NULL DEFAULT '1' COMMENT 'Nível

conquistado no jogo.', `cartas` varchar(475) NOT NULL COMMENT 'Lista com os números das cartas já adiquiridas. (separar por virgula)', `deck` varchar(62) NOT NULL, `status` enum('jogando','esperando','online','offline') NOT NULL DEFAULT 'online'

- 3) **CARTAS**: `idcartas` int(11) NOT NULL, `nome` varchar(15) NOT NULL COMMENT 'Nome do elemento.', `simbolo` varchar(3) NOT NULL DEFAULT '' COMMENT 'Simbolo do elemento.', `num\_atom` int(11) NOT NULL COMMENT 'Número atômico do elemento.', `periodo` int(11) NOT NULL COMMENT 'Período do elemento.', `familia` int(11) NOT NULL COMMENT 'Família do elemento.', `eletrons` varchar(20) DEFAULT NULL COMMENT 'Distribuição eletrônica do elemento.', `mas\_atom` float DEFAULT NULL COMMENT 'Massa atômica do elemento.', `num\_prot` int(11) DEFAULT NULL COMMENT 'Número de protons para Isotopos.', `class` enum('1','2','3','4') NOT NULL DEFAULT '1' COMMENT 'Classificação do elemento: 1 - comum, 2 - rara, 3 - muito rara, 4 - desconhecidas.'
- 4) **DUELO**: `idpartida` int(11) NOT NULL A\_I, `idduelo` varchar(32) NOT NULL, `inicio` int(11) NOT NULL, `fim` int(11) NOT NULL, `iddesaf` int(11) NOT NULL, `deckdes` varchar(62) NOT NULL, `cartadesaf` varchar(3) NOT NULL DEFAULT 0', `maodes` varchar(23) NOT NULL DEFAULT '0', `ptdesaf` int(11) NOT NULL DEFAULT '0', `idopon` int(11) NOT NULL, `deckopon` varchar(62) NOT NULL, `cartaopon` varchar(3) NOT NULL DEFAULT '0', `maoopon` varchar(23) NOT NULL DEFAULT '0', `ptopon` int(11) DEFAULT '0', `ttlmao` int(11) NOT NULL DEFAULT '10', `maoatual` int(11) NOT NULL DEFAULT '1', `propriedade` enum('raio','ener-ionizacao','afinidade','negatividade','positividade','pote-ionizacao') DEFAULT NULL, `status` int(11) DEFAULT NULL, `mudastatus` int(11) NOT NULL, `idvencedor` int(11) DEFAULT NULL, `idperdedor` int(11) DEFAULT NULL
- 5) **FILA**: `idfila` int(11) NOT NULL, `iddesaf` int(11) NOT NULL, `idopon` int(11) NOT NULL

# **5. Layout**

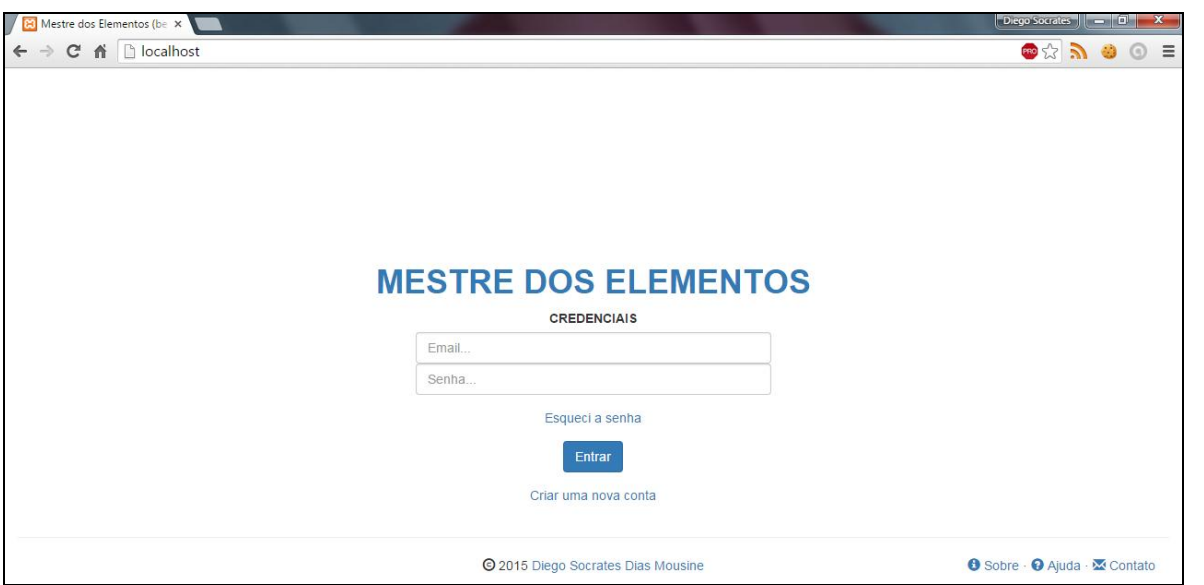

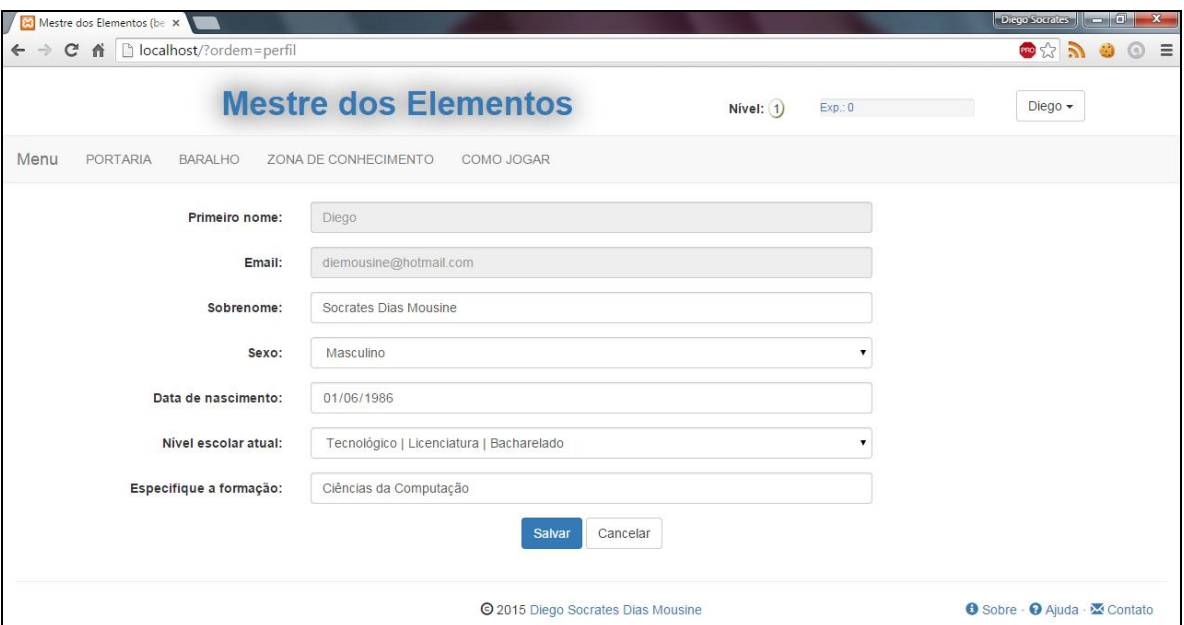

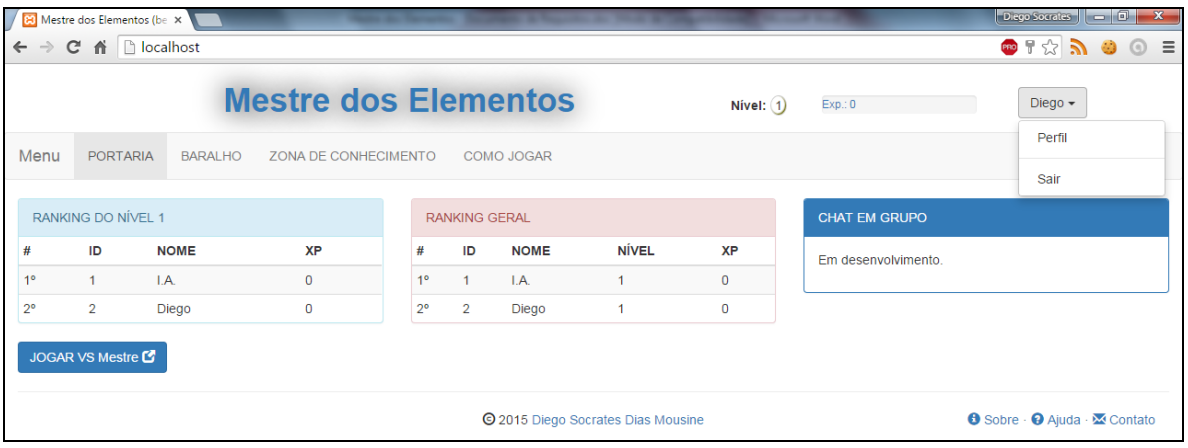

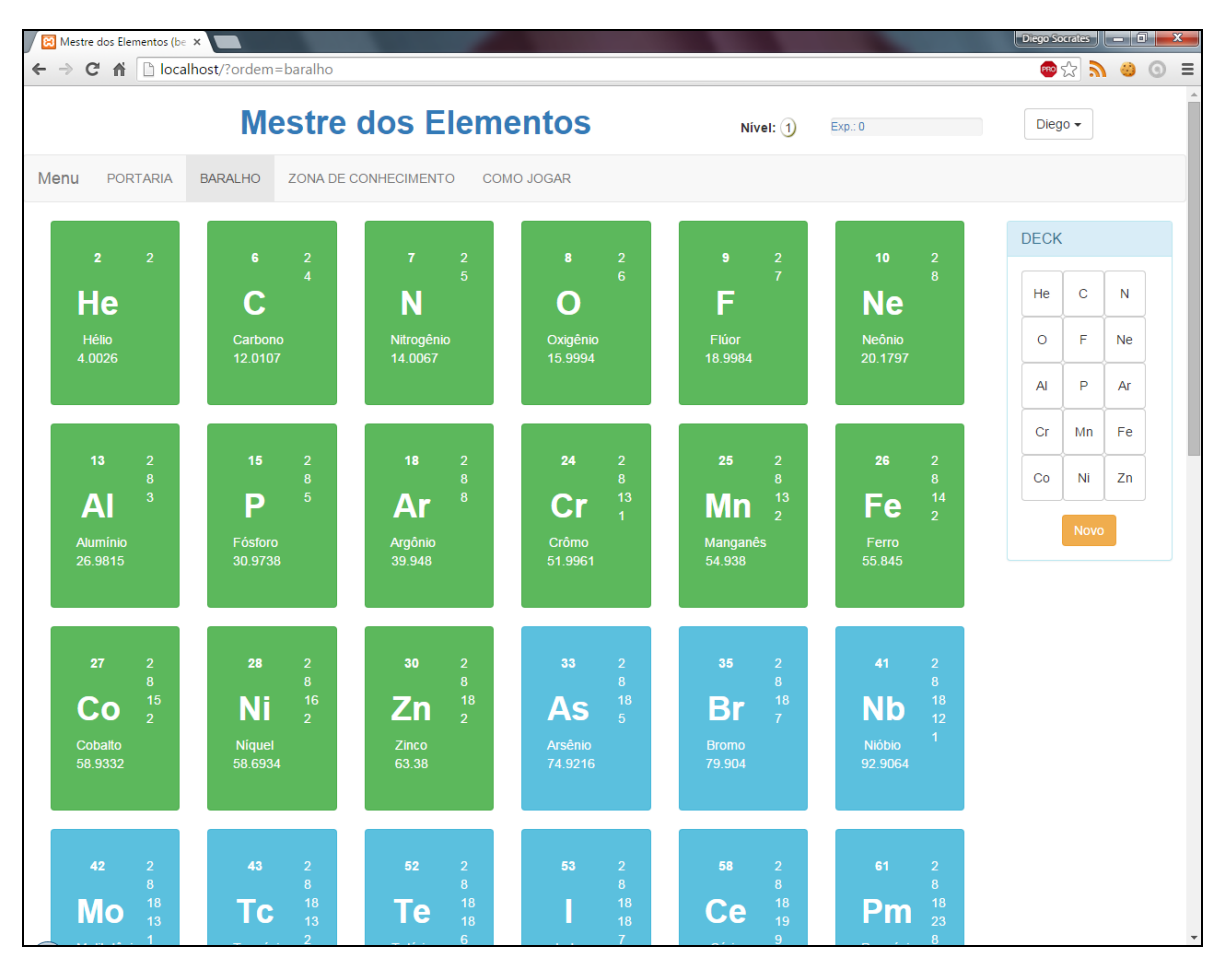

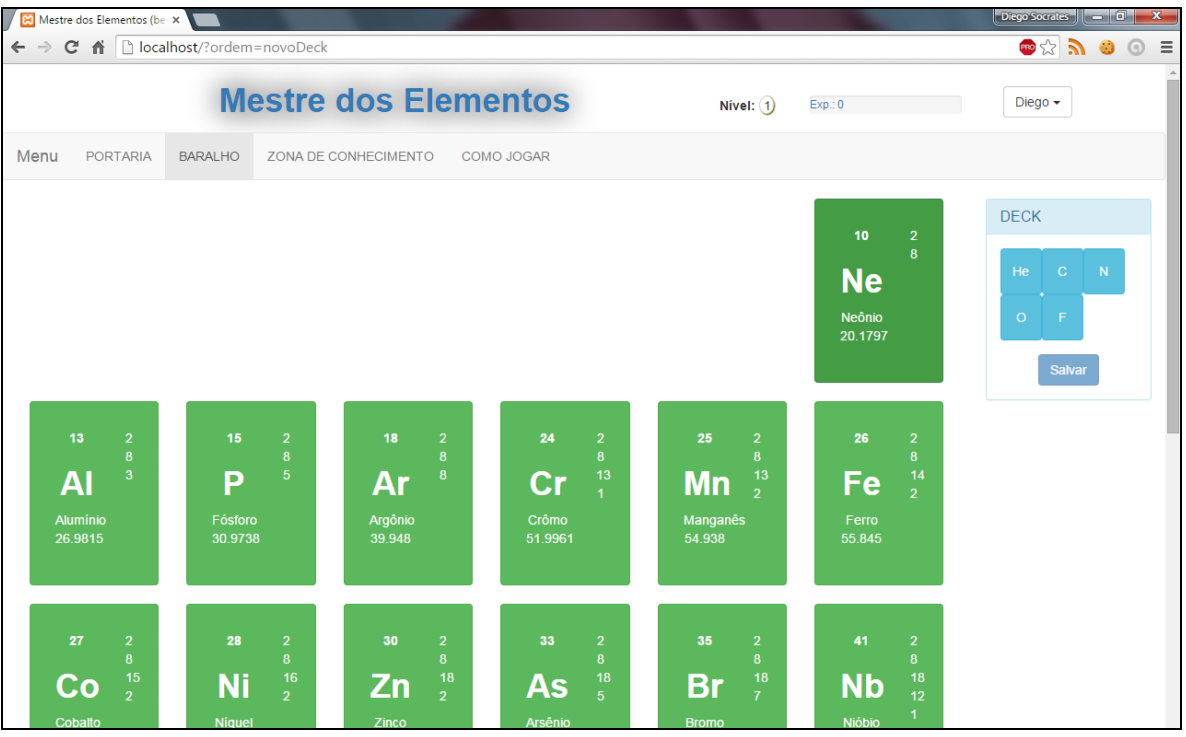

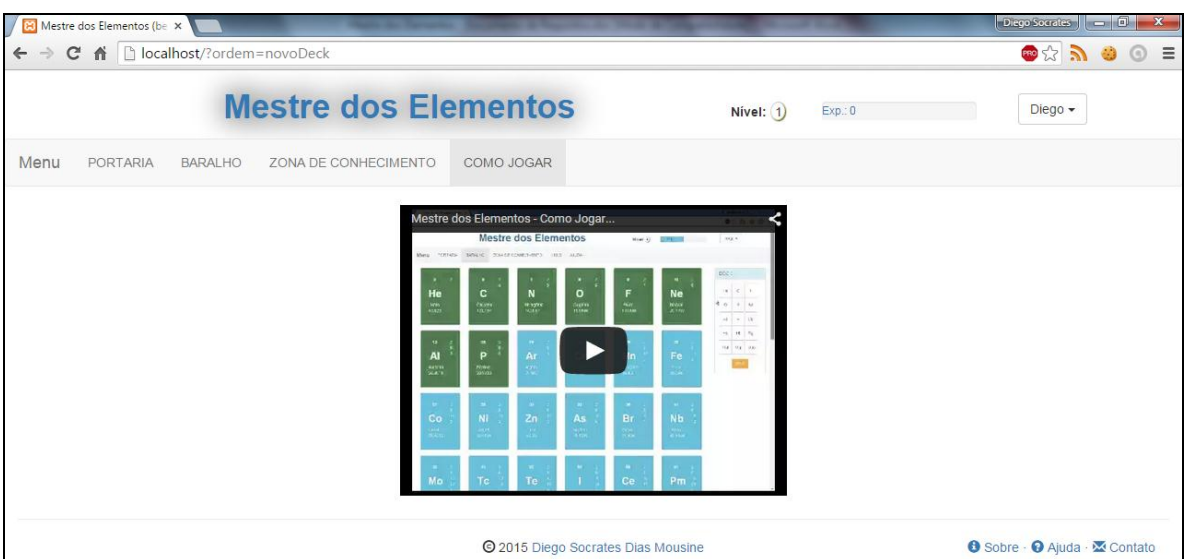

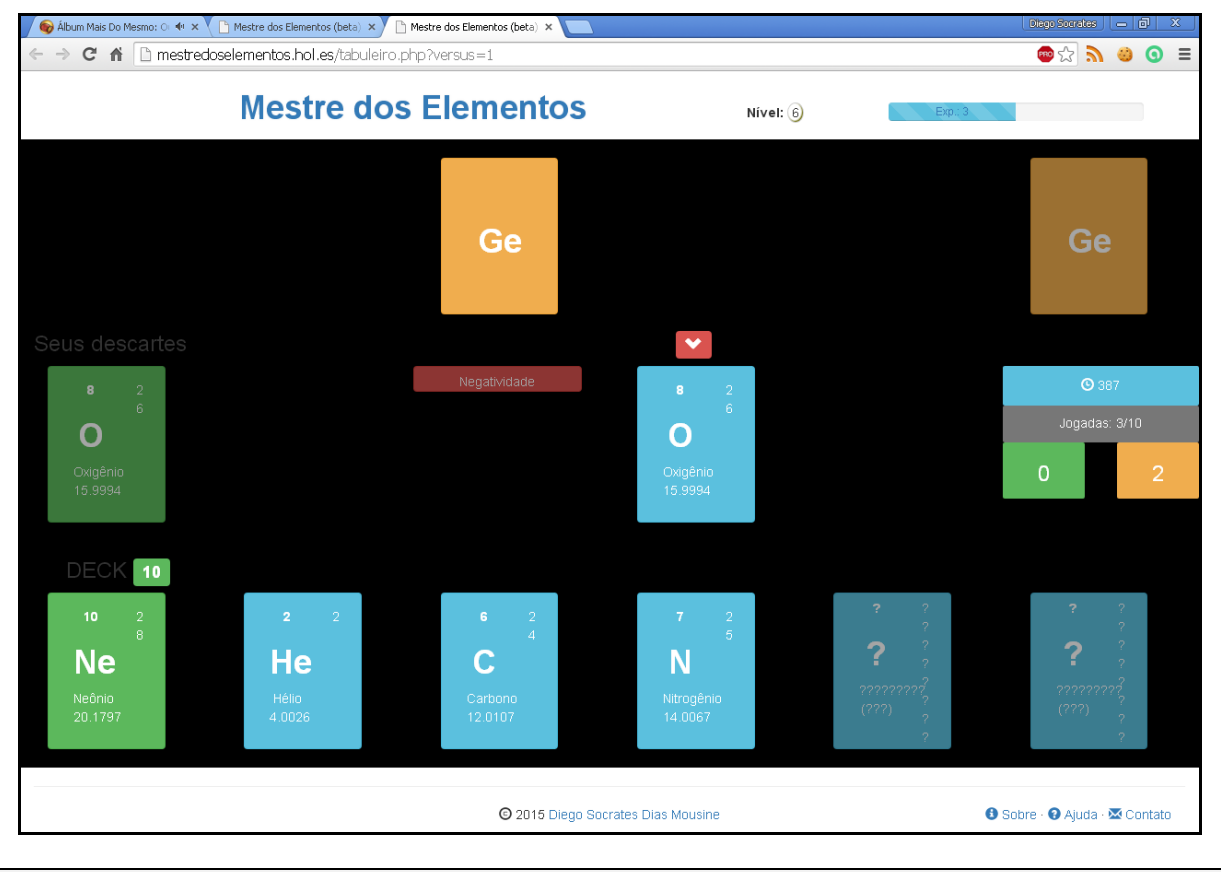

# **6. Referencial**

- 1. NIEDERAUER, Juliano; **Desenvolvendo Websites com PHP – Aprenda a criar Websites dinâmicos e interativos com PHP e banco de dados**. São Paulo: Novatec, 2004.
- 2. SOMMERVILLE, Ian; **Engenharia de Software**. Tradução: Kalinka Oliveira e Ivan Bosnic; 9ª edição. São Paulo: Pearson Prentice Hall, 2011.
- 3. **Tabela Periódica Completa**. Disponível em <http://www.tabelaperiodicacompleta.com>. Acesso em 10 de março de 2015;
- 4. Anime Pró. **Entenda de uma vez o que é Card Game**. 2006. Disponível em <https://web.archive.org/web/20070913031159/http://www.animepro.com.br/artigos.php? Id=1&Tipo=SubCanal&Canal=7&SubCanal=2>. Acesso em 16 de março de 2015;
- 5. Aeschliman, L. What is Anime? **BellaOnline**. Disponível em <http://www.bellaonlin e.com/articles/art4260.asp>. Acesso em 16 de março de 2015;
- 6. Wikia. **Booster Pack**. Disponível em <http://yugioh.wikia.com/wiki/Booster\_Pack>. Acesso em 16 de março de 2015;
- 7. **Lúdico**. Disponível em <http://michaelis.uol.com.br/moderno/portugues/index.php?lin gua=portugues-portugues&palavra=l%FAdico>. Acesso em 17 de março de 2015;

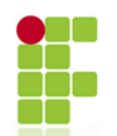

## **INSTITUTO FEDERAL DE EDUCAÇÃO, CIÊNCIA E TECNOLOGIA BAIANO** LICENCIATURA EM CIÊNCIAS DA COMPUTAÇÃO

**DISCIPLINA**: Estágio IV **DOCENTE**: Elane Souza **DISCENTE**: Diego Socrates Dias Mousine

## <span id="page-38-0"></span>**QUESTIONÁRIO 1 SOBRE A QUÍMICA NO PRIMEIRO ANO DO ENSINO MÉDIO**

Este questionário está sendo aplicado com a finalidade de coletar informações a respeito da visão dos estudantes do Instituto Federal Baiano – Campus Senhor do Bonfim sobre a didática de ensino e utilidade do conteúdo estudado na disciplina de química, e possuirá duas fases. Os dados coletados através deste questionário são totalmente sigilosos, e serão utilizados apenas como fonte de informação para o trabalho acadêmico em questão.

## **1. VOCÊ CONSIDERA A QUÍMICA UMA MATÉRIA:**

- a. ( ) INTERESSANTE E ATRAENTE;
- b. ( ) INTERESSANTE MAS PREFERE OUTRA;
- c. ( ) DESINTERESSANTE;

# **2. SE VOCÊ TIVESSE QUE FAZER UMA PROVA SOBRE O ASSUNTO ESTUDADO ATÉ AGORA, COMO ACHA QUE SERIA SUA NOTA?**

- a. ( ) MUITO BOA (ACIMA DE 8);
- b. ( ) SUFICIENTE PARA PASSAR;
- c. ( ) NÃO TEM CERTEZA SE PASSARIA;

# **3. ENUMERE AS OPÇÕES, COM VALORES DE 1 A 3, PARA CLASSIFICAR AS FORMAS QUE VOCÊ CONSIDERA MELHOR PARA APRENDER QUÍMICA. (1 – ÓTIMO;2 – BOM;3 – RUIM;)**

- a. ( ) LENDO UM LIVRO;
- b. ( ) COM O PROFESSOR MOSTRANDO NO QUADRO;
- c. ( ) COM O PROFESSOR MOSTRANDO EXPRIÊNCIAS NO LABORATÓRIO DE QUÍMICA;
- d. ( ) COM O ALUNO FAZENDO EXPERIÊNCIAS NO LABORATÓRIO OU EM CASA;
- e. ( ) OUVINDO UMA MÚSICA QUE ENSINA DETERMINADO ASSUNTO;
- f. ( ) ASSISTINDO VÍDEOS SOBRE O ASSUNTO;
- g. ( ) JOGANDO UM JOGO DE QUÍMICA;

#### **4. QUAIS DAS FORMAS ABAIXO, VOCÊ ESTÁ USANDO PARA APRENDER QUÍMICA ATUALMENTE?**

- a. ( ) LENDO UM LIVRO;
- b. ( ) COM O PROFESSOR MOSTRANDO NO QUADRO;
- c. ( ) COM O PROFESSOR MOSTRANDO EXPRIÊNCIAS NO LABORATÓRIO DE QUÍMICA;
- d. ( ) COM O ALUNO FAZENDO EXPERIÊNCIAS NO LABORATÓRIO OU EM CASA;
- e. ( ) OUVINDO UMA MÚSICA QUE ENSINA DETERMINADO ASSUNTO;
- f. ( ) ASSISTINDO VÍDEOS SOBRE O ASSUNTO;
- g. ( ) JOGANDO UM JOGO DE QUÍMICA;

## **5. QUAL(IS) DAS OPÇÕES ABAIXO DESCREVE(M) O SEU USO DO COMPUTADOR COMO FERRAMENTA PARA APRENDER QUÍMICA?**

- a. ( ) LENDO BLOGS;
- b. ( ) LENDO ARTIGOS;
- c. ( ) LENDO LIVROS;
- d. ( ) ASSISTINDO VIDEO-AULA;
- e. ( ) ASSISTINDO DOCUMENTÁRIOS;
- f. ( ) REALIZANDO SIMULAÇÕES EM PROGRAMAS ESPECÍFICOS;
- g. ( ) JOGANDO JOGOS DE QUÍMICA;
- h. ( ) NÃO USA O COMPUTADOR PARA ISSO;

#### **6. NA SUA OPNIÃO, ONDE MAIS É POSSÍVEL APRENDER QUÍMICA NO DIA-A-DIA?**

## **7. VOCÊ PRETENDE USAR SEU CONHECIMENTO SOBRE OS ELEMENTOS DA TABELA PERIÓDICA APÓS SE FORMAR? SE SIM, COMO?**

\_\_\_\_\_\_\_\_\_\_\_\_\_\_\_\_\_\_\_\_\_\_\_\_\_\_\_\_\_\_\_\_\_\_\_\_\_\_\_\_\_\_\_\_\_\_\_\_\_\_\_\_\_\_\_\_\_\_\_\_\_\_\_\_\_\_\_\_\_\_\_\_\_\_\_\_\_\_\_\_\_\_ \_\_\_\_\_\_\_\_\_\_\_\_\_\_\_\_\_\_\_\_\_\_\_\_\_\_\_\_\_\_\_\_\_\_\_\_\_\_\_\_\_\_\_\_\_\_\_\_\_\_\_\_\_\_\_\_\_\_\_\_\_\_\_\_\_\_\_\_\_\_\_\_\_\_\_\_\_\_\_\_\_\_ \_\_\_\_\_\_\_\_\_\_\_\_\_\_\_\_\_\_\_\_\_\_\_\_\_\_\_\_\_\_\_\_\_\_\_\_\_\_\_\_\_\_\_\_\_\_\_\_\_\_\_\_\_\_\_\_\_\_\_\_\_\_\_\_\_\_\_\_\_\_\_\_\_\_\_\_\_\_\_\_\_\_ \_\_\_\_\_\_\_\_\_\_\_\_\_\_\_\_\_\_\_\_\_\_\_\_\_\_\_\_\_\_\_\_\_\_\_\_\_\_\_\_\_\_\_\_\_\_\_\_\_\_\_\_\_\_\_\_\_\_\_\_\_\_\_\_\_\_\_\_\_\_\_\_\_\_\_\_\_\_\_\_\_\_ \_\_\_\_\_\_\_\_\_\_\_\_\_\_\_\_\_\_\_\_\_\_\_\_\_\_\_\_\_\_\_\_\_\_\_\_\_\_\_\_\_\_\_\_\_\_\_\_\_\_\_\_\_\_\_\_\_\_\_\_\_\_\_\_\_\_\_\_\_\_\_\_\_\_\_\_\_\_\_\_\_\_

\_\_\_\_\_\_\_\_\_\_\_\_\_\_\_\_\_\_\_\_\_\_\_\_\_\_\_\_\_\_\_\_\_\_\_\_\_\_\_\_\_\_\_\_\_\_\_\_\_\_\_\_\_\_\_\_\_\_\_\_\_\_\_\_\_\_\_\_\_\_\_\_\_\_\_\_\_\_\_\_\_\_ \_\_\_\_\_\_\_\_\_\_\_\_\_\_\_\_\_\_\_\_\_\_\_\_\_\_\_\_\_\_\_\_\_\_\_\_\_\_\_\_\_\_\_\_\_\_\_\_\_\_\_\_\_\_\_\_\_\_\_\_\_\_\_\_\_\_\_\_\_\_\_\_\_\_\_\_\_\_\_\_\_\_ \_\_\_\_\_\_\_\_\_\_\_\_\_\_\_\_\_\_\_\_\_\_\_\_\_\_\_\_\_\_\_\_\_\_\_\_\_\_\_\_\_\_\_\_\_\_\_\_\_\_\_\_\_\_\_\_\_\_\_\_\_\_\_\_\_\_\_\_\_\_\_\_\_\_\_\_\_\_\_\_\_\_ \_\_\_\_\_\_\_\_\_\_\_\_\_\_\_\_\_\_\_\_\_\_\_\_\_\_\_\_\_\_\_\_\_\_\_\_\_\_\_\_\_\_\_\_\_\_\_\_\_\_\_\_\_\_\_\_\_\_\_\_\_\_\_\_\_\_\_\_\_\_\_\_\_\_\_\_\_\_\_\_\_\_ \_\_\_\_\_\_\_\_\_\_\_\_\_\_\_\_\_\_\_\_\_\_\_\_\_\_\_\_\_\_\_\_\_\_\_\_\_\_\_\_\_\_\_\_\_\_\_\_\_\_\_\_\_\_\_\_\_\_\_\_\_\_\_\_\_\_\_\_\_\_\_\_\_\_\_\_\_\_\_\_\_\_

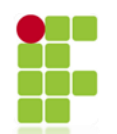

## **INSTITUTO FEDERAL DE EDUCAÇÃO, CIÊNCIA E TECNOLOGIA BAIANO** LICENCIATURA EM CIÊNCIAS DA COMPUTAÇÃO

**DISCIPLINA**: Estágio IV **DOCENTE**: Elane Souza **DISCENTE**: Diego Socrates Dias Mousine

# <span id="page-40-0"></span>**QUESTIONÁRIO 2 SOBRE PROPRIEDADES PERIÓDICAS DOS ELEMENTOS DA TABELA PERIÓDICA**

Este questionário está sendo aplicado com a finalidade de coletar informações a respeito da apropriação de conhecimento dos estudantes do Instituto Federal Baiano – Campus Senhor do Bonfim, e possuirá duas fases. Os dados coletados através deste questionário são totalmente sigilosos, e serão utilizados apenas como fonte de informação para o trabalho acadêmico em questão.

**8. SELECIONE, EM CADA LETRA ABAIXO, UMA OPÇÃO QUE IDENTIFIQUE QUAL DOS ELEMENTOS POSSUE MAIOR RAIO ATÔMICO.**

a. He ( ) ou H ( ); b. O ( ) ou S ( ); c. He ( ) ou Fr ( );

**9. SELECIONE, EM CADA LETRA ABAIXO, UMA OPÇÃO QUE IDENTIFIQUE QUAL DOS ELEMENTOS POSSUE MAIOR ENERGIA DE IONIZAÇÃO.**

a.  $He( )ou H( )$ ; b.  $O( )ou S( )$ ; c.  $He( )ou Fr( )$ ;

**10. SELECIONE, EM CADA LETRA ABAIXO, UMA OPÇÃO QUE IDENTIFIQUE QUAL DOS ELEMENTOS POSSUE MAIOR AFINIDADE ELETRÔNICA.**

a. He ( ) ou H ( ); b. O ( ) ou S ( ); c. He ( ) ou Fr ( );

**11. SELECIONE, EM CADA LETRA ABAIXO, UMA OPÇÃO QUE IDENTIFIQUE QUAL DOS ELEMENTOS POSSUE MAIOR ELETRONEGATIVIDADE.**

a.  $He( )ou H( )$ ; b. O( ) ou S( ); c.  $He( )ou Fr( )$ ;

**12. SELECIONE, EM CADA LETRA ABAIXO, UMA OPÇÃO QUE IDENTIFIQUE QUAL DOS ELEMENTOS POSSUE MAIOR ELETROPOSITIVIDADE.**

a. He ( ) ou H ( ); b. O ( ) ou S ( ); c. He ( ) ou Fr ( );

**13. SELECIONE, EM CADA LETRA ABAIXO, UMA OPÇÃO QUE IDENTIFIQUE QUAL DOS ELEMENTOS POSSUE MAIOR POTENCIAL DE IONIZAÇÃO.**

a.  $He( )ou H( )$ ; b. O ( ) ou S ( ); c.  $He( )ou Fr( )$ ;

**14. SELECIONE, EM CADA LETRA ABAIXO, UMA OPÇÃO QUE IDENTIFIQUE QUAL DOS ELEMENTOS PERDE ELETRONS EM UMA LIGAÇÃO ENTRE ELES.**

a.  $He( )ou H( )$ ; b.  $O( )ou S( )$ ; c.  $He( )ou Fr( )$ ;

- **15. SELECIONE, EM CADA LETRA ABAIXO, UMA OPÇÃO QUE IDENTIFIQUE QUAL DOS ELEMENTOS GANHA ELETRONS EM UMA LIGAÇÃO ENTRE ELES.**
	- a. He ( ) ou H ( );
	- b.  $O( )$  ou S( );
	- c. He ( ) ou Fr ( );

Obrigado por sua atenção e colaboração. Diego Socrates Dias Mousine. Estudante de Licenciatura em Ciências da Computação do Instituto Federal Baiano – Senhor do Bonfim.

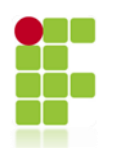

## **INSTITUTO FEDERAL DE EDUCAÇÃO, CIÊNCIA E TECNOLOGIA BAIANO** LICENCIATURA EM CIÊNCIAS DA COMPUTAÇÃO

**DISCIPLINA**: Estágio IV **DOCENTE**: Elane Souza **DISCENTE**: Diego Socrates Dias Mousine

## <span id="page-42-0"></span>**QUESTIONÁRIO 3 SOBRE PROPRIEDADES PERIÓDICAS DOS ELEMENTOS DA TABELA PERIÓDICA**

Este questionário está sendo aplicado com a finalidade de coletar informações a respeito da apropriação de conhecimento dos estudantes do Instituto Federal Baiano – Campus Senhor do Bonfim, e possuirá duas fases. Os dados coletados através deste questionário são totalmente sigilosos, e serão utilizados apenas como fonte de informação para o trabalho acadêmico em questão.

**16. SELECIONE, EM CADA LETRA ABAIXO, UMA OPÇÃO QUE IDENTIFIQUE QUAL DOS ELEMENTOS POSSUE MAIOR RAIO ATÔMICO.**

a. Br ( ) ou Hg ( ); b. Pb ( ) ou Cs ( ); c. Na ( ) ou K ( );

**17. SELECIONE, EM CADA LETRA ABAIXO, UMA OPÇÃO QUE IDENTIFIQUE QUAL DOS ELEMENTOS POSSUE MAIOR ENERGIA DE IONIZAÇÃO.**

a. Br ( ) ou Hg ( ); b. Pb ( ) ou Cs ( ); c. Na ( ) ou K ( );

**18. SELECIONE, EM CADA LETRA ABAIXO, UMA OPÇÃO QUE IDENTIFIQUE QUAL DOS ELEMENTOS POSSUE MAIOR AFINIDADE ELETRÔNICA.**

a.  $Br( ) \text{ ou Hg( )};$  b.  $Pb( ) \text{ ou Cs( )};$  c.  $Na( ) \text{ ou K( )};$ 

## **19. SELECIONE, EM CADA LETRA ABAIXO, UMA OPÇÃO QUE IDENTIFIQUE QUAL DOS ELEMENTOS POSSUE MAIOR ELETRONEGATIVIDADE.**

a.  $Br( ) \text{ ou Hg( )};$  b.  $Pb( ) \text{ ou Cs( )};$  c.  $Na( ) \text{ ou K( )};$ 

**20. SELECIONE, EM CADA LETRA ABAIXO, UMA OPÇÃO QUE IDENTIFIQUE QUAL DOS ELEMENTOS POSSUE MAIOR ELETROPOSITIVIDADE.**

a.  $Br( ) \text{ ou Hg( )};$  b.  $Pb( ) \text{ ou Cs( )};$  c.  $Na( ) \text{ ou K( )};$ 

**21. SELECIONE, EM CADA LETRA ABAIXO, UMA OPÇÃO QUE IDENTIFIQUE QUAL DOS ELEMENTOS POSSUE MAIOR POTENCIAL DE IONIZAÇÃO.**

a.  $Br( ) \text{ ou Hg( )};$  b.  $Pb( ) \text{ ou Cs( )};$  c.  $Na( ) \text{ ou K( )};$ 

**22. SELECIONE, EM CADA LETRA ABAIXO, UMA OPÇÃO QUE IDENTIFIQUE QUAL DOS ELEMENTOS PERDE ELETRONS EM UMA LIGAÇÃO ENTRE ELES.**

a.  $Br( ) \text{ ou Hg( )};$  b.  $Pb( ) \text{ ou Cs( )};$  c.  $Na( ) \text{ ou K( )};$ 

- **23. SELECIONE, EM CADA LETRA ABAIXO, UMA OPÇÃO QUE IDENTIFIQUE QUAL DOS ELEMENTOS GANHA ELETRONS EM UMA LIGAÇÃO ENTRE ELES.**
	- a. Br ( ) ou Hg ( );
	- b. Pb ( ) ou Cs ( );
	- c. Na ( ) ou K ( );

Obrigado por sua atenção e colaboração. Diego Socrates Dias Mousine. Estudante de Licenciatura em Ciências da Computação do Instituto Federal Baiano – Senhor do Bonfim.

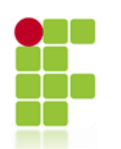

# **INSTITUTO FEDERAL DE EDUCAÇÃO, CIÊNCIA E TECNOLOGIA BAIANO** LICENCIATURA EM CIÊNCIAS DA COMPUTAÇÃO

**DISCIPLINA**: Estágio IV **DOCENTE**: Elane Souza **DISCENTE**: Diego Socrates Dias Mousine

## <span id="page-44-0"></span>**QUESTIONÁRIO 4 SOBRE A QUÍMICA NO PRIMEIRO ANO DO ENSINO MÉDIO**

Este questionário está sendo aplicado com a finalidade de coletar informações a respeito da visão dos estudantes do Instituto Federal Baiano – Campus Senhor do Bonfim sobre a utilidade do Objeto Digital de Aprendizagem, intitulado Mestre dos Elementos, e suas contribuições para o aprendizado da química. Os dados coletados através deste questionário são totalmente sigilosos, e serão utilizados apenas como fonte de informação para o trabalho acadêmico em questão.

## **24. O QUE VOCÊ ACHOU DO JOGO MESTRE DOS ELEMENTOS:**

- a. ( ) INTERESSANTE E ATRAENTE;
- b. ( ) INTERESSANTE MAS PREFERE OUTRA COISA;
- c. ( ) DESINTERESSANTE;

#### **25. COMO CONSIDERA A UTILIDADE DELE DURANTE A APRENDIZAGEM?**

- a. ( ) CONTIBUIU MUITO PARA FIXAÇÃO DO CONTEÚDO;
- b. ( ) TEVE UMA PEQUENA CONTIBUIÇÃO NA FIXAÇÃO DO CONTEÚDO;
- c. ( ) NÃO ENTENDI O PROPÓSITO DO JOGO;

#### **26. QUAL O SEU NÍVEL E EXPRIÊNCIA NO JOGO ATUALMENTE:**

#### **27. VOCÊ INDICARIA O JOGO PARA OUTROS ESTUDANTES USAREM?**

- a. ( ) SIM, PARA APRENDER QUÍMICA;
- b. ( ) SIM, SÓ POR DIVERSÃO;
- c. ( ) NÃO;

 $\overline{\phantom{a}}$ 

# **28. VOCÊ ACHA QUE O JOGO ATINGIU O PROPÓSITO, QUE É DE AUXILIAR NA APRENDIZAGEM DAS PROPRIEDADES DA TABELA PERIÓDICA? POR QUE?**

\_\_\_\_\_\_\_\_\_\_\_\_\_\_\_\_\_\_\_\_\_\_\_\_\_\_\_\_\_\_\_\_\_\_\_\_\_\_\_\_\_\_\_\_\_\_\_\_\_\_\_\_\_\_\_\_\_\_\_\_\_\_\_\_\_\_\_\_\_\_\_\_\_\_\_\_\_\_\_\_\_\_ \_\_\_\_\_\_\_\_\_\_\_\_\_\_\_\_\_\_\_\_\_\_\_\_\_\_\_\_\_\_\_\_\_\_\_\_\_\_\_\_\_\_\_\_\_\_\_\_\_\_\_\_\_\_\_\_\_\_\_\_\_\_\_\_\_\_\_\_\_\_\_\_\_\_\_\_\_\_\_\_\_\_ \_\_\_\_\_\_\_\_\_\_\_\_\_\_\_\_\_\_\_\_\_\_\_\_\_\_\_\_\_\_\_\_\_\_\_\_\_\_\_\_\_\_\_\_\_\_\_\_\_\_\_\_\_\_\_\_\_\_\_\_\_\_\_\_\_\_\_\_\_\_\_\_\_\_\_\_\_\_\_\_\_\_ \_\_\_\_\_\_\_\_\_\_\_\_\_\_\_\_\_\_\_\_\_\_\_\_\_\_\_\_\_\_\_\_\_\_\_\_\_\_\_\_\_\_\_\_\_\_\_\_\_\_\_\_\_\_\_\_\_\_\_\_\_\_\_\_\_\_\_\_\_\_\_\_\_\_\_\_\_\_\_\_\_\_ \_\_\_\_\_\_\_\_\_\_\_\_\_\_\_\_\_\_\_\_\_\_\_\_\_\_\_\_\_\_\_\_\_\_\_\_\_\_\_\_\_\_\_\_\_\_\_\_\_\_\_\_\_\_\_\_\_\_\_\_\_\_\_\_\_\_\_\_\_\_\_\_\_\_\_\_\_\_\_\_\_\_

\_\_\_\_\_\_\_\_\_\_\_\_\_\_\_\_\_\_\_\_\_\_\_\_\_\_\_\_\_\_\_\_\_\_\_\_\_\_\_\_\_\_\_\_\_\_\_\_\_\_\_\_\_\_\_\_\_\_\_\_\_\_\_\_\_\_\_\_\_\_\_\_

# 29. DEIXE ALGUMA SUGESTÃO PARA MODIFICAÇÕES E MELHORIAS EM QUALQUER COISA QUE VOÊ ACHA QUE FALTOU NO JOGO MESTRE DOS ELEMENTOS?